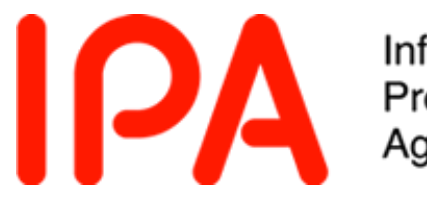

Information-technology<br>Promotion Agency, Japan

# CC評価の セキュリティアーキテクチャ

### 2015年7月28日

独立行政法人情報処理推進機構 技術本部 セキュリティセンター 情報セキュリティ認証室

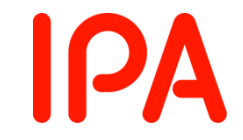

### 本講座の目的

### ① セキュリティアーキテクチャの概念の解説 ②「セキュリティアーキテクチャ記述」の解説

- CC (Common Criteria)とは
	- ITセキュリティ評価の国際標準規格(ISO/IEC 15408)
	- 多くの国でIT製品の調達要件として採用
- CC評価の内容
	- セキュリティ機能要件が正確・完全に実装されていること
	- セキュリティ機能が改ざん・バイパスされないこと
	- その他(製品マニュアル、開発・製造環境、製品の配送、 etc)

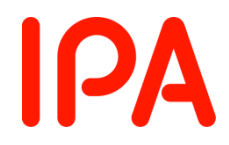

## 目次

- セキュリティアーキテクチャ
- セキュリティアーキテクチャ記述
	- バイパス防止
	- セキュリティドメイン
	- 改ざん防止(自己保護)
	- セキュアな初期化
- CC評価の脆弱性評定
- おわりに

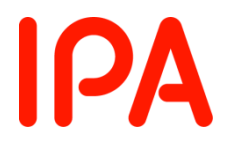

# セキュリティアーキテクチャ

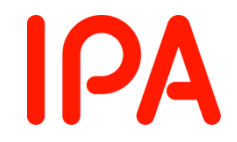

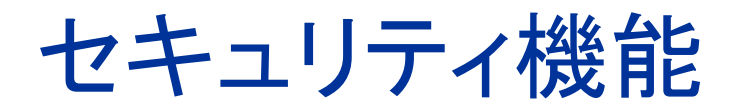

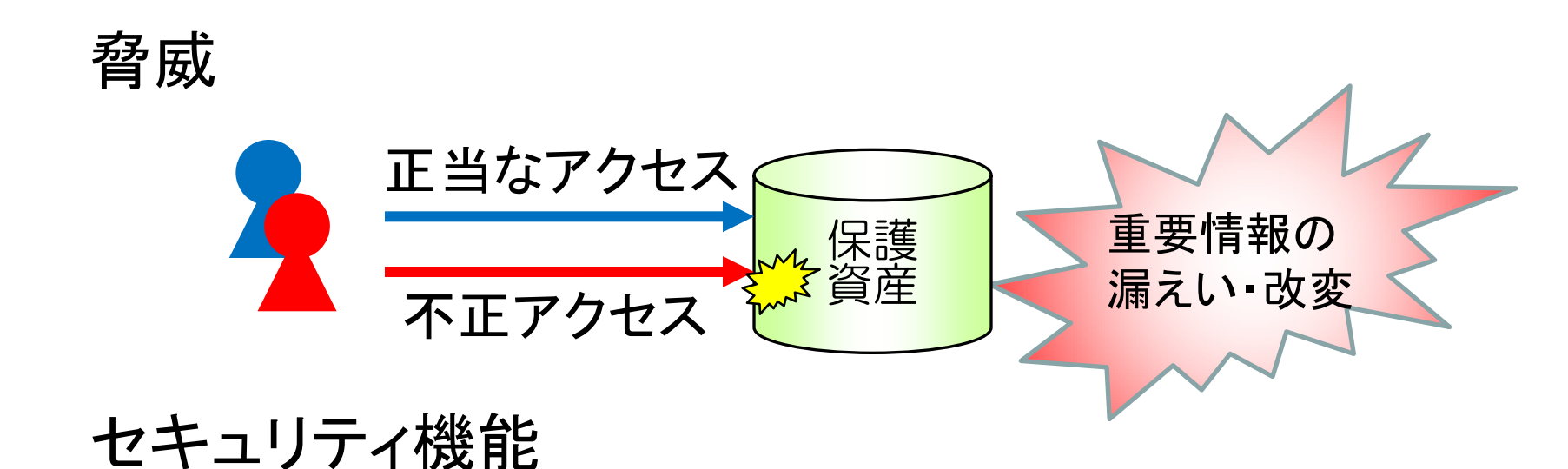

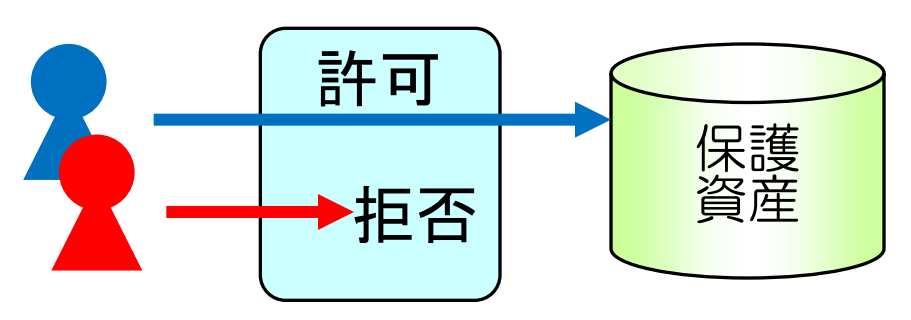

セキュリティ機能 (識別認証、アクセス制御など)

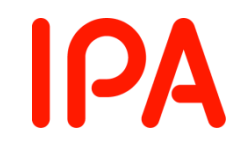

## セキュリティ機能だけでは不十分

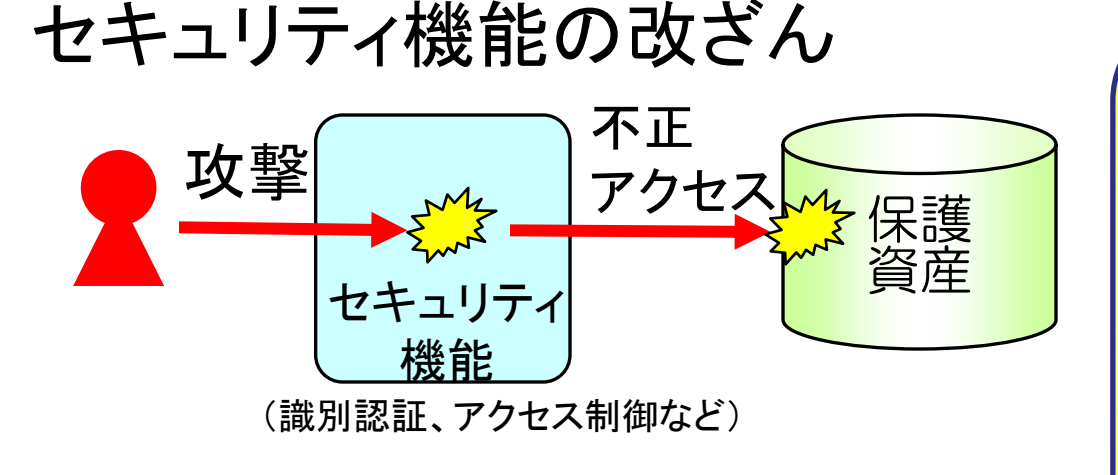

CC評価の「改ざん」は **「tampering」の訳** 不正な変更だけでなく、 不正な干渉全般を含む。 ·バッファオーバフロー等の 攻撃 ・スクリプト等の注入による 意図しないプログラム実行 ・etc

### セキュリティ機能のバイパス

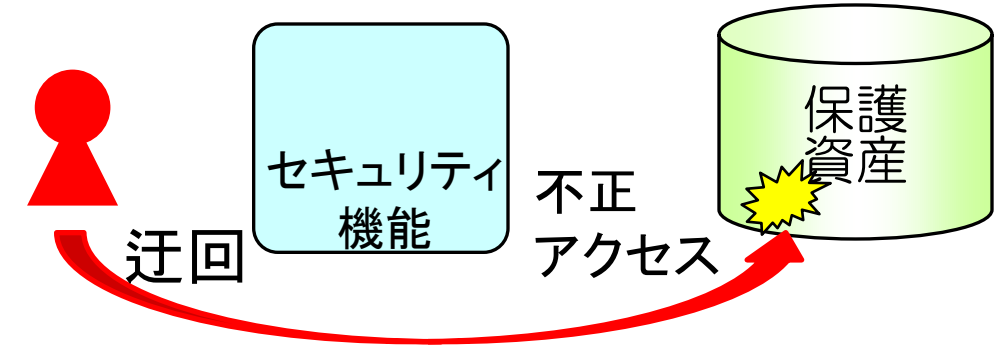

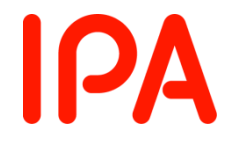

### セキュリティ機能を守るためには

プログラムの様々な欠陥を想定し、セキュリティ機能に 干渉する可能性のあるすべての経路の対策が必要

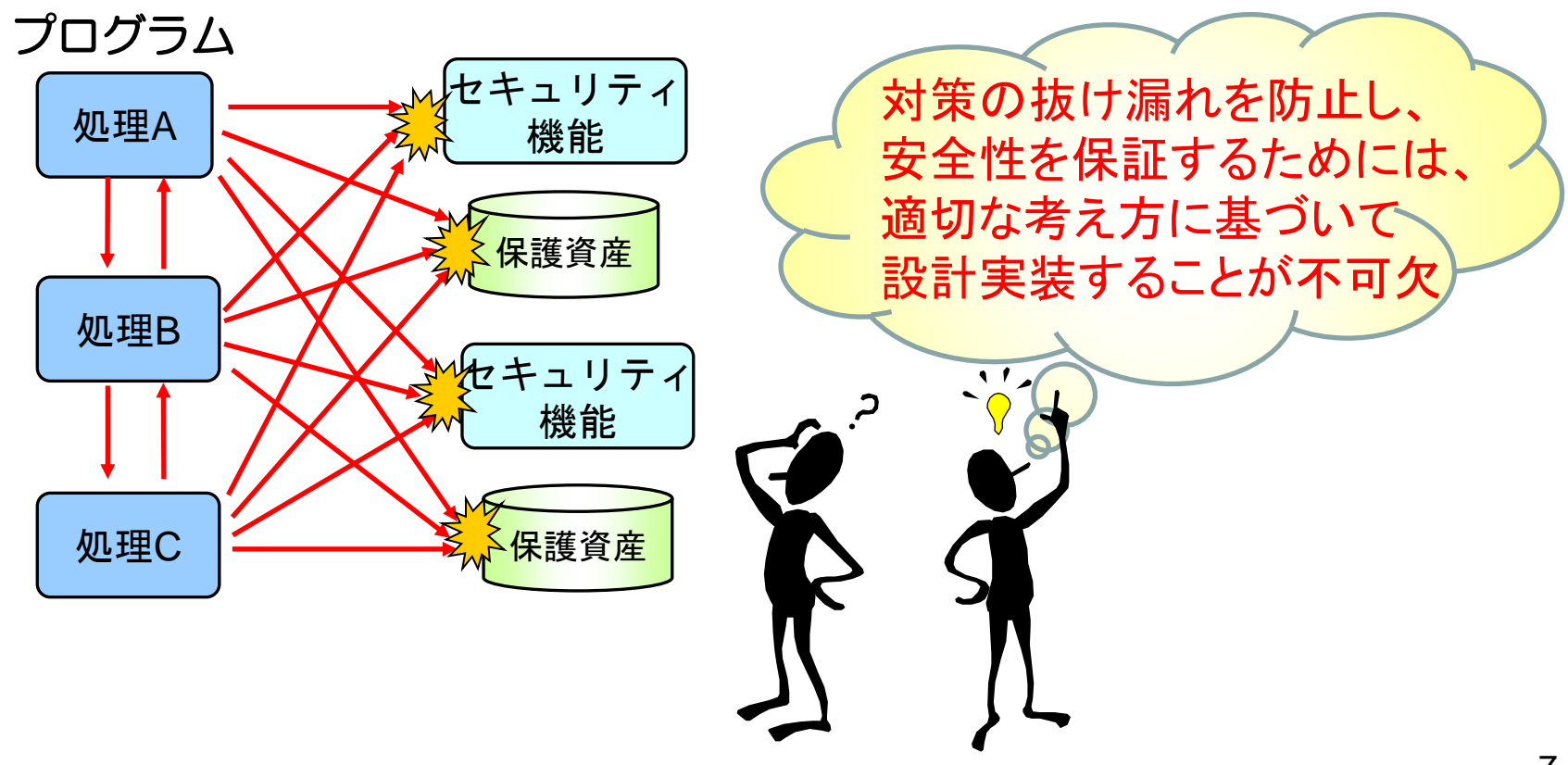

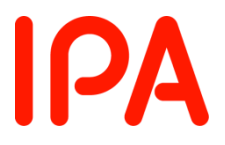

### セキュリティアーキテクチャとは

- セキュリティ機能を安全に実装するための 設計方針、構造、しくみ
- セキュリティ機能を攻撃から守る
	- 改ざん防止
	- バイパス防止
- 「リファレンスモニタ」の実現

*J.P. Anderson, Computer security technology planning study, ESD-TR-73-51, 1972*

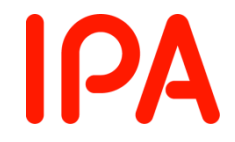

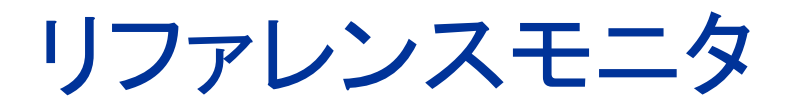

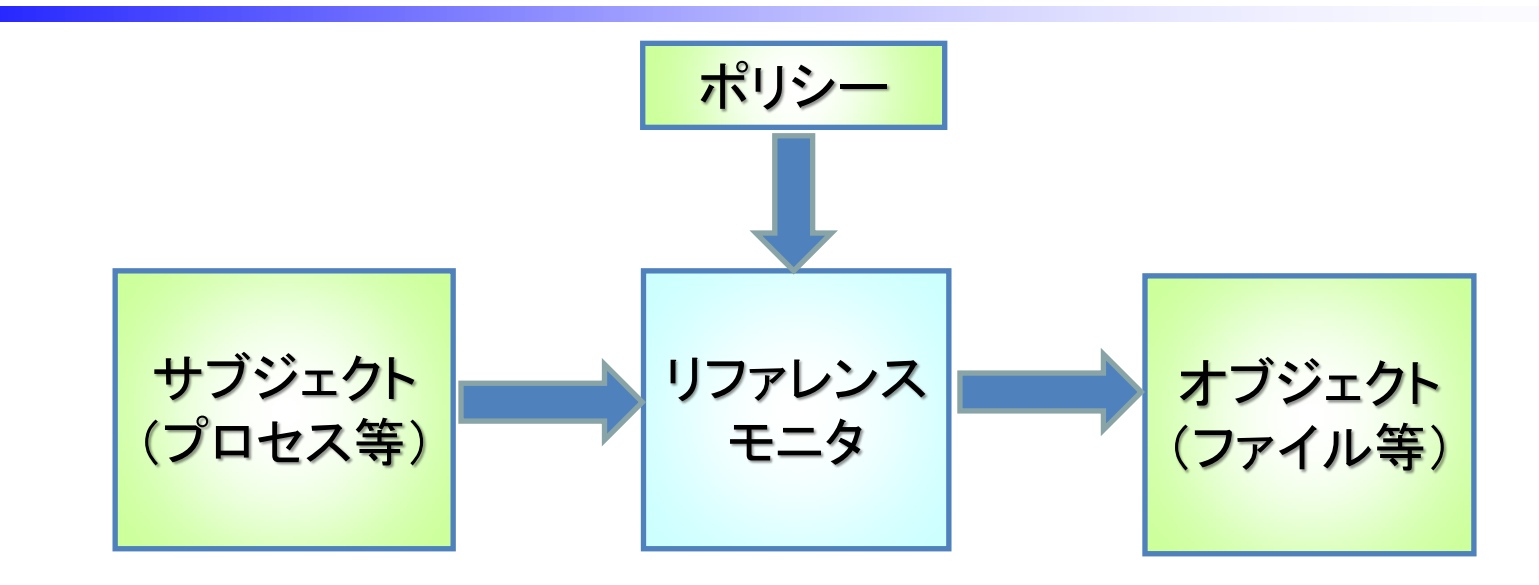

• リファレンスモニタの要件

Always invoked: 必ず介在する(バイパス防止) **√ Tamperproof: 改ざん防止** Verifiable: 検証可能

(コンパクトに実装され保証可能)

### リファレンスモニタの例

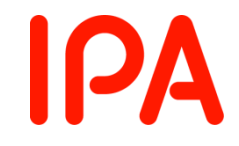

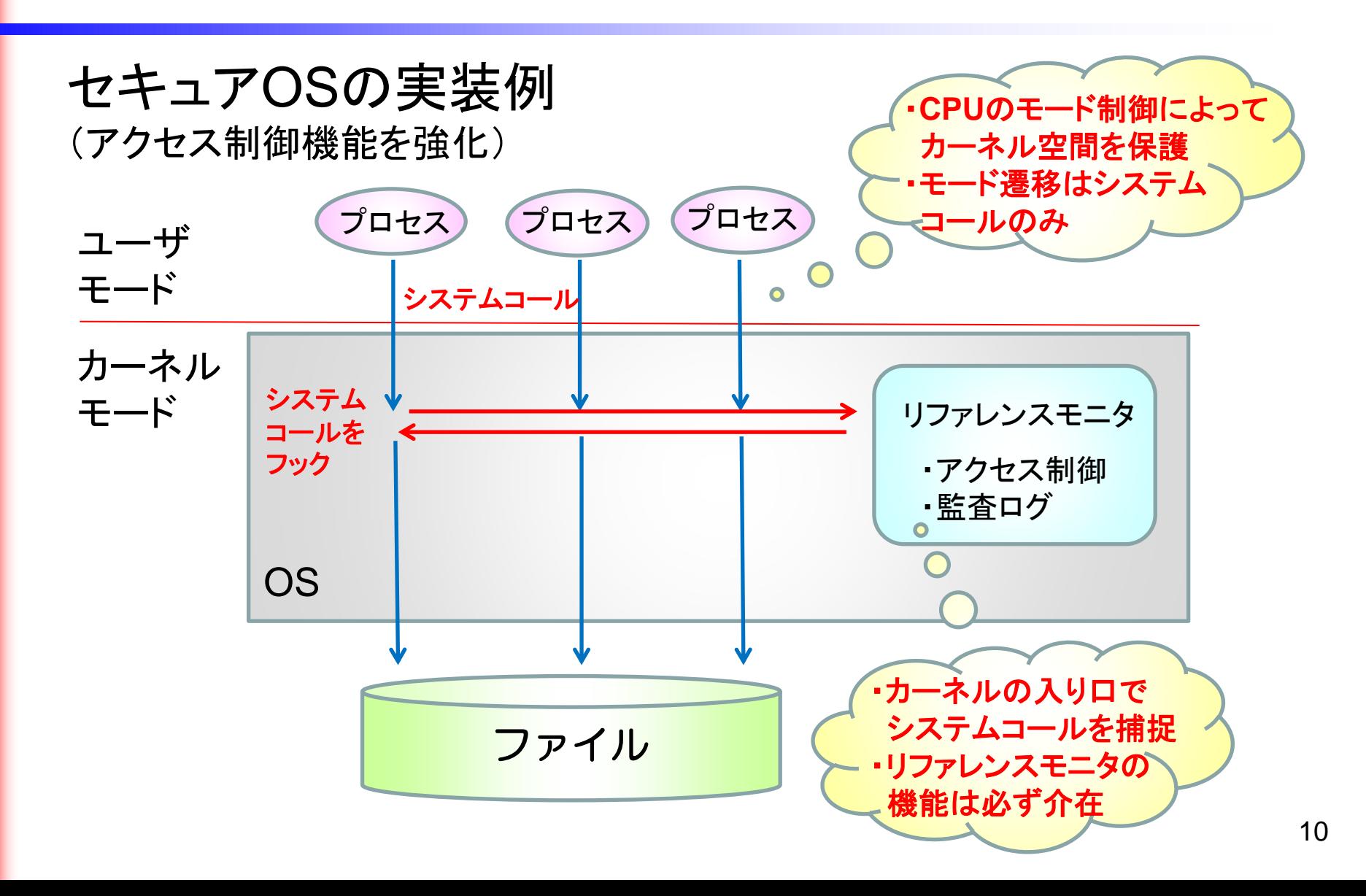

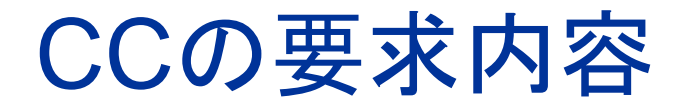

EAL: 評価保証レベル レベルが高いほど詳細に検査される

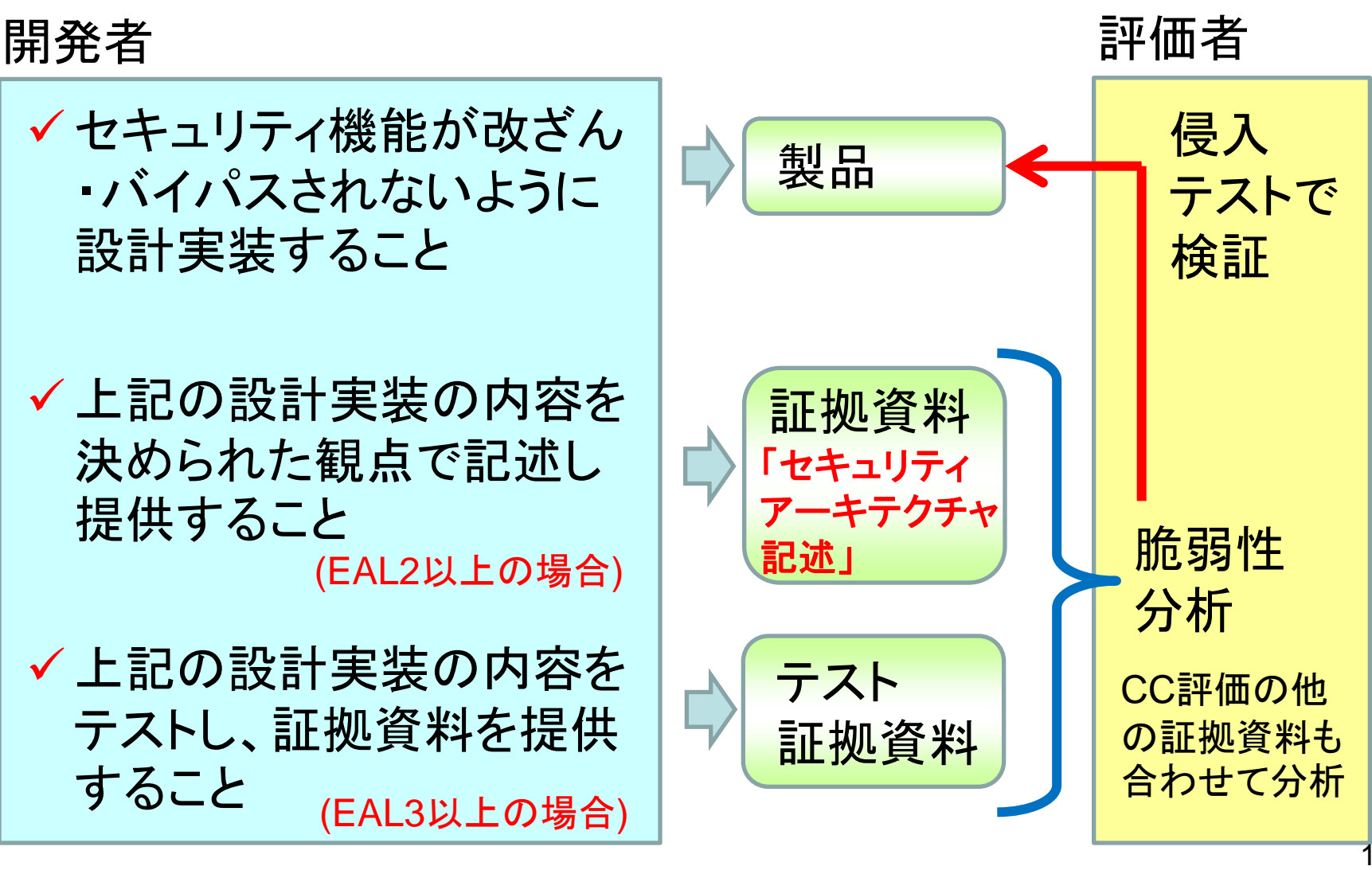

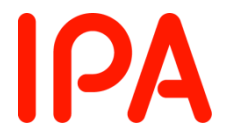

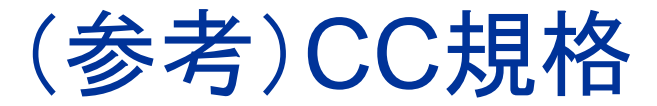

TOE: 評価対象

TSF: 評価対象のセキュリティ機能

#### ●EAL1

- 開発者は、テストのためのTOE を提供しなければならない。 AVA\_VAN.1.1D
- 評価者は、基本的な攻撃能力を持つ攻撃者からの攻撃にTOE が耐えられることを決定するために、識別された潜在的脆弱性 に基づいて侵入テストを実施しなければならない。 AVA\_VAN.1.3E

#### ●EAL2で追加

- 開発者は、TSF のセキュリティアーキテクチャ記述を提供しなけ ればならない。 ADV\_ARC.1.3D
- 評価者は、提供された情報が、証拠の内容・提示に対するすべ ての要件を満たしていることを確認しなければならない。 ADV\_ARC.1.1E

#### ●EAL3で追加

ATE\_DPT.1.2C テストの深さの分析は、TOE 設計内のすべてのTSF サブシス テムがテストされていることを実証しなければならない。

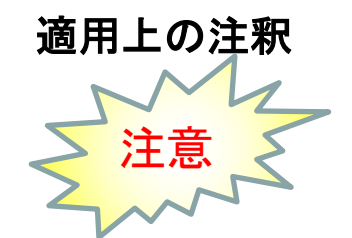

TSF のアーキテクチャ的な安全性の記述(セキュリティアーキテ クチャ(ADV\_ARC)での)で、特定のメカニズムが挙げられてい る場合、開発者が実行するテストは、そのメカニズムが実行さ れ、記述どおりに動作することを示さなければならない。

**IPA** 

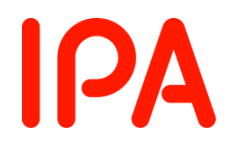

# セキュリティアーキテクチャ 記述

バイパス防止 セキュリティドメイン 改ざん防止(自己保護) セキュアな初期化

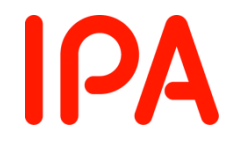

## バイパス防止

- セキュリティ機能がバイパスできないしくみ
- 製品のすべてのインタフェースとセキュリティ機能に ついて、論証が必要
	- 保護資産にアクセス可能なインタフェースは、セキュリテ ィ機能が必ず介在するしくみを説明すること
	- 保護資産やセキュリティ機能に関係のないインタフェース は、処理内容を示し、なぜ関係ないのかを説明すること

バイパス防止:例(1)

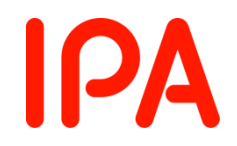

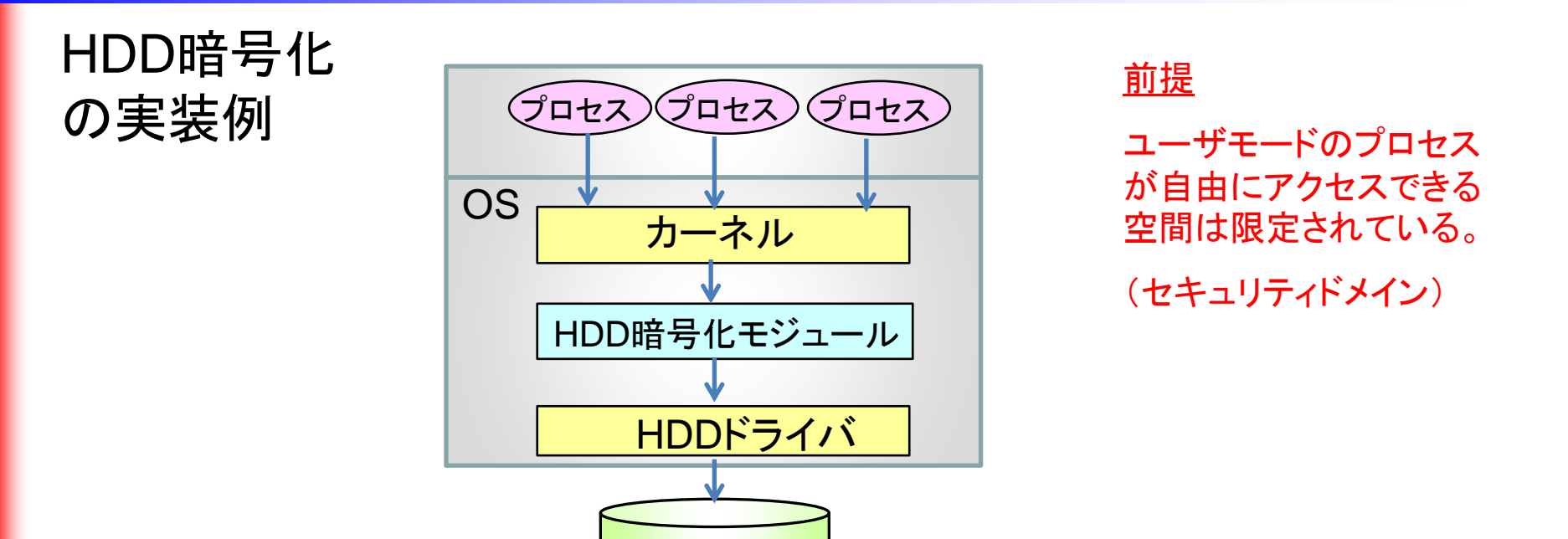

HDD

記述例 ファイルやHDDの読み書きは、すべて、カーネルからHDDドライバを経由する構 造になっている。HDDやHDDドライバに直接アクセスするインタフェースはない。 HDD暗号化モジュールは、その構造を利用し、カーネルとHDDドライバの間に 挿入されている。そのため、プロセスがファイルやHDDに読み書きする際に、 HDD暗号化モジュールは必ず介在する。 コンプログ 15 プロ 注:本例は理解を助けるための例示。証拠資料には具体的なしくみを記述。

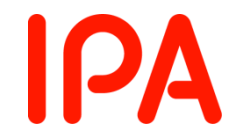

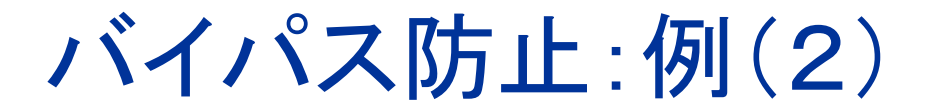

保護資産にアクセス可能なインタフェース

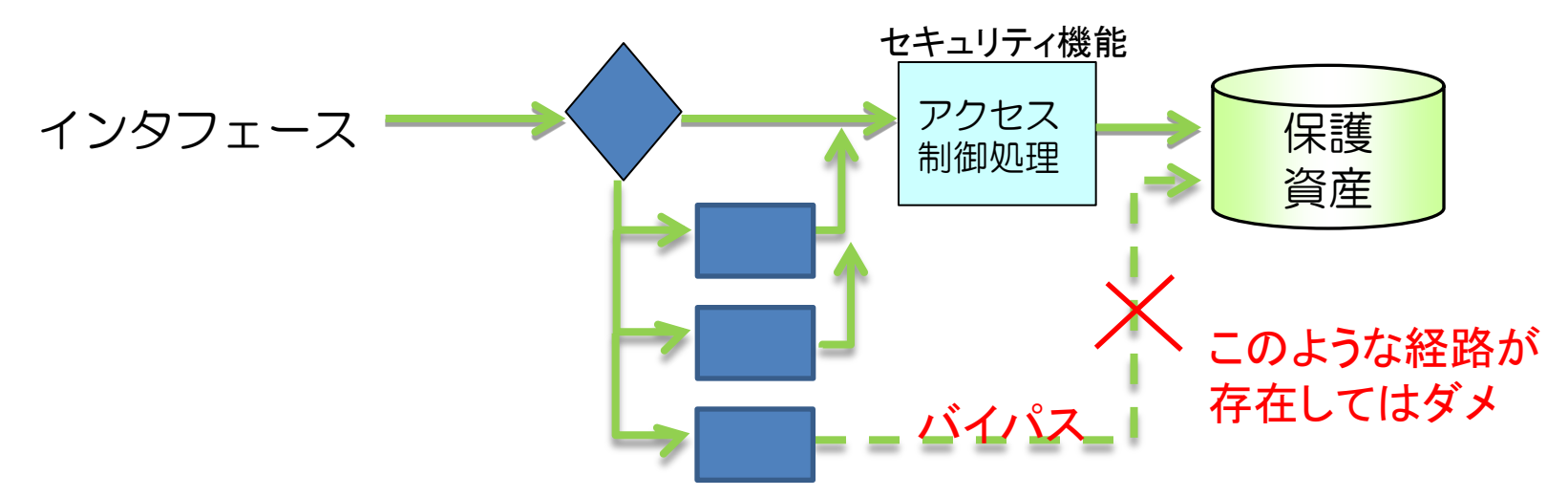

セキュリティ機能が適用されずに保護資産にたどり着く経路が 存在しないことを、具体的な処理内容を示して説明する。

記述例 処理は逐次的に行われ、処理途中で分岐はないため、セキュリティ機能は必ず 適用される。 処理中に、入力パラメタをチェックし、入力パラメタの指定に応じて、アクセスす るデータの種類や範囲を変更する処理がある。その処理では、入力パラメタか ら情報を取り出しているだけであり、保護資産へのアクセスは含まない。 注:本例は理解を助けるための例示。証拠資料には具体的なしくみを記述。

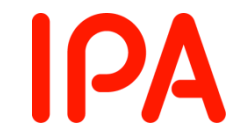

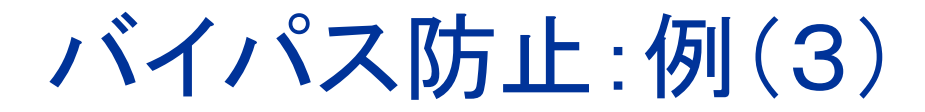

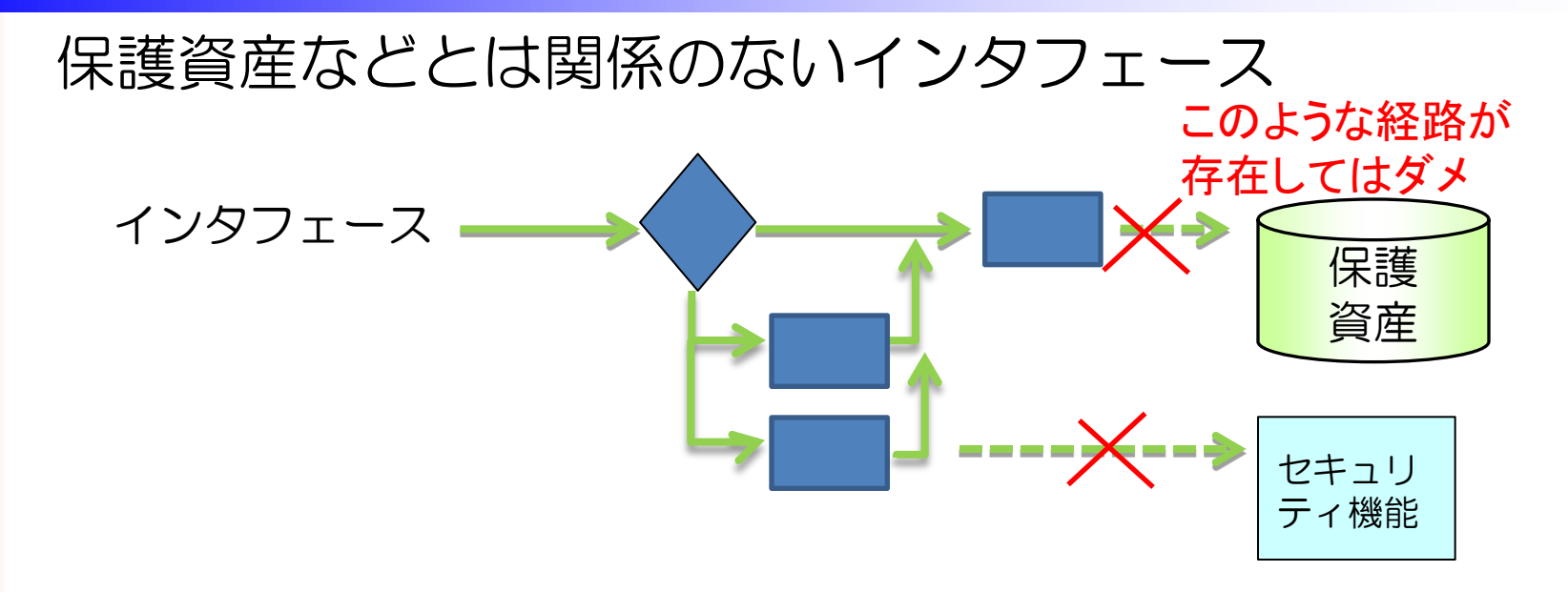

保護資産やセキュリティ機能にたどり着く経路が存在しないことを、 具体的な処理内容を示して説明する。

### Webのバイパス:例(1)

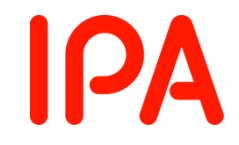

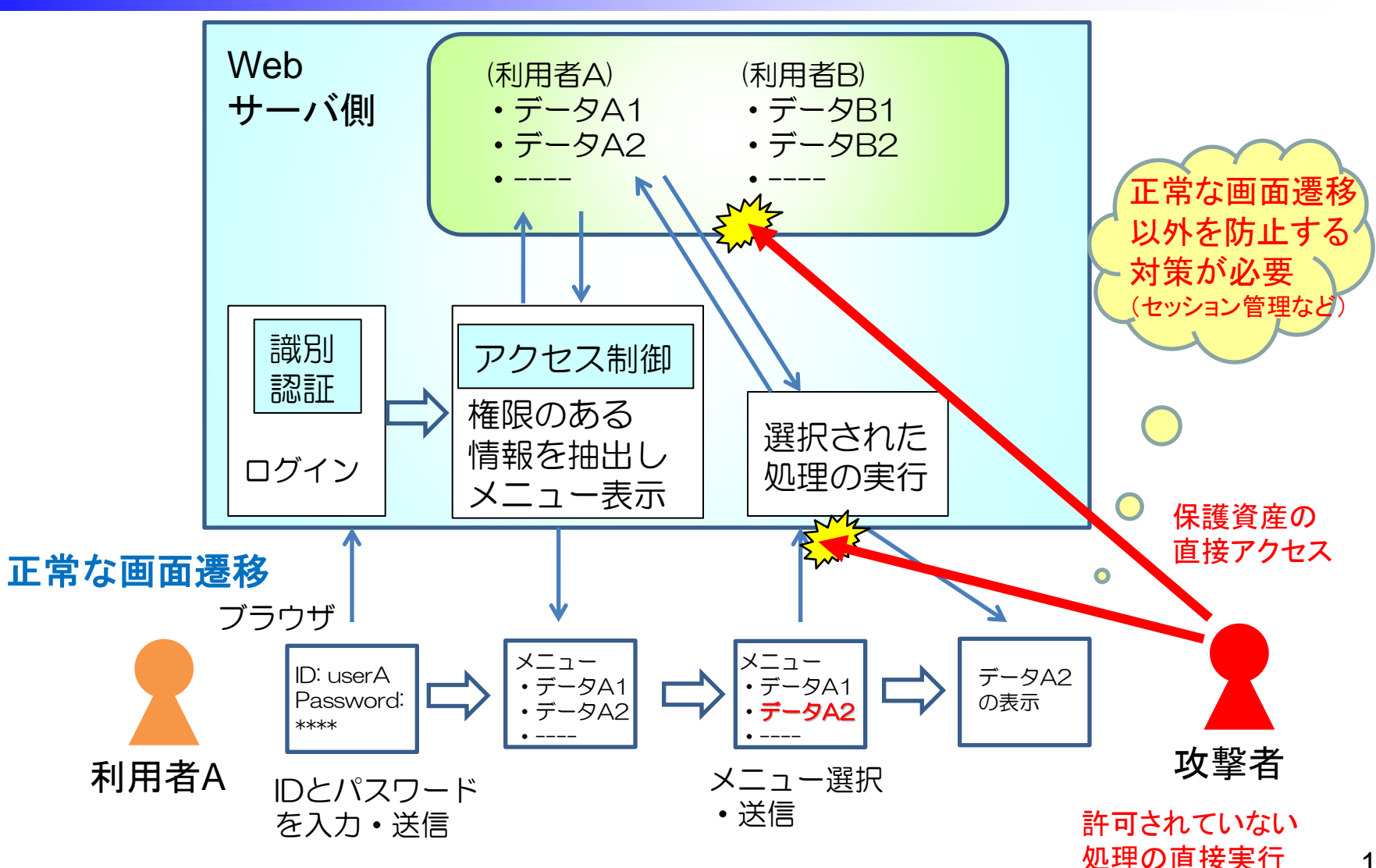

### Webのバイパス:例(2)

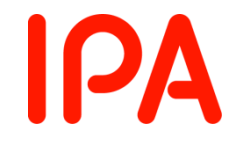

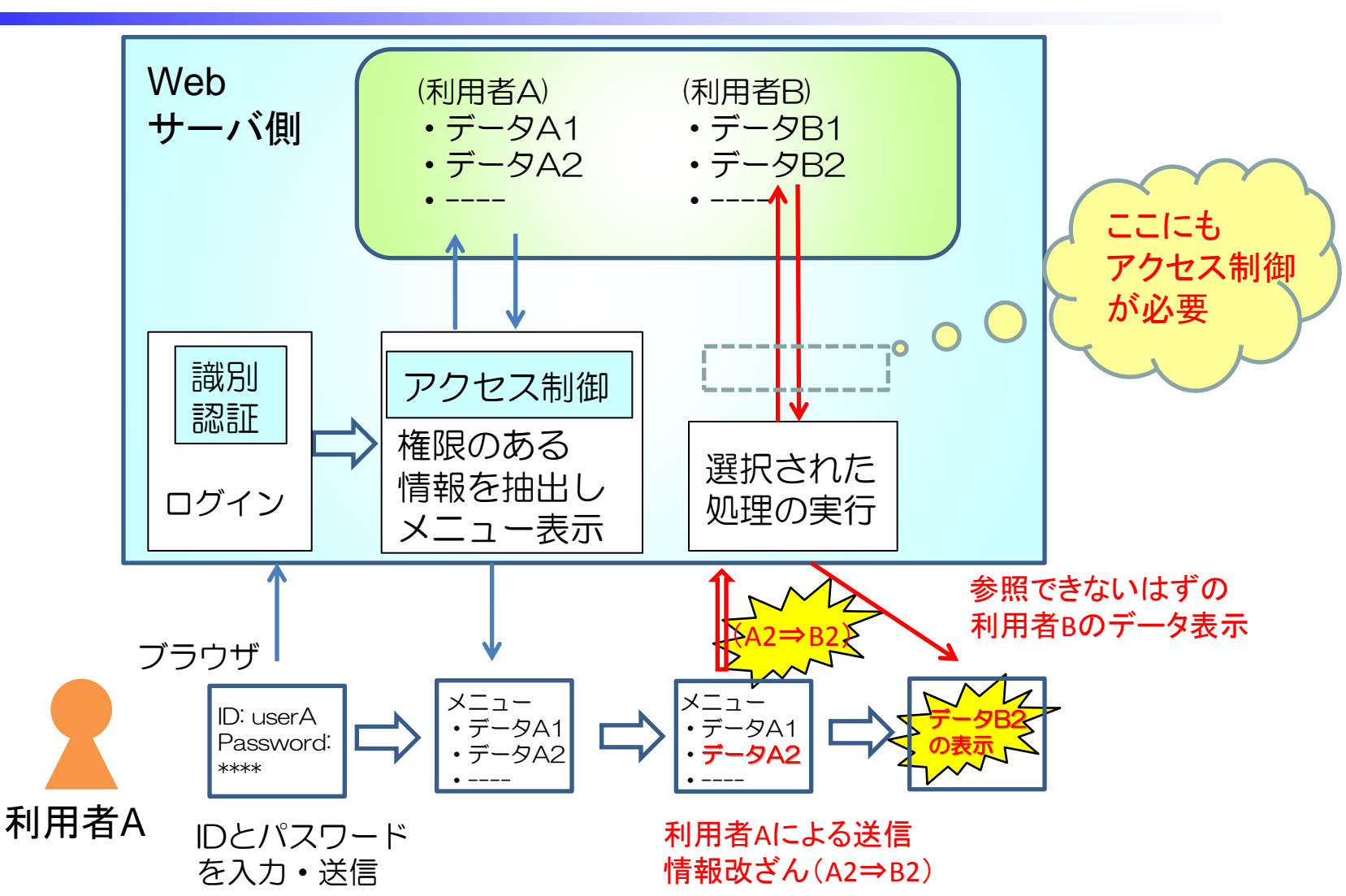

## Webのバイパス:対策

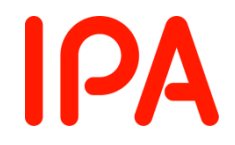

- 対策内容
	- 保護資産への直接アクセスを防止する
	- ログインしていない人のアクセスを防止する (セッション管理)
	- 利用者入力は信用せずに必ず検証する
- 公知の脆弱性に注意が必要
	- ディレクトリトラバーサル
	- セッション管理
		- セッション情報の推測、セッションフィクセーション
		- クロスサイトリクエストフォージェリ等
	- TOCTOU (Time-of-check Time-of-use)

### 証拠資料の記述上の注意

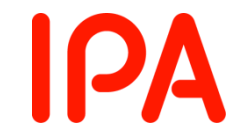

• 具体的なしくみを記述すること

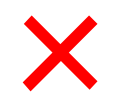

 $\bigcap$ 

・セッション管理により、ログインした人以外はアクセスできない。 ・セッション情報は乱数を使用しているため、推測できない。

・ログインが成功すると、ログインの通番、時間情報、ログインID、 パスワードのSHA-256を計算し、セッションIDとして保持する。 ・以降の画面遷移は、画面ごとに発行するワンタイムトークンを 用いて、正当なアクセスを確認する。そのしくみは以下のとおり。 - 画面ID、トークンのシリアル番号、セッションIDのSHA-256を 計算し、トークンとして使用。

- トークンの受け渡しには、HTMLのhiddenを使用。
- 利用者から送られてきたトークンを、サーバ側で保持して いる値と比較し、一致した場合のみアクセスを許可する。

注:上記は証拠資料の詳細度を説明するための例示。例示したしくみの推奨ではない。

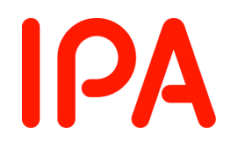

# セキュリティアーキテクチャ 記述

バイパス防止 セキュリティドメイン 改ざん防止(自己保護) セキュアな初期化

### セキュリティドメイン(1)

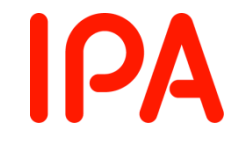

- セキュリティ機能以外のプログラムを「閉じ込める」
	- 「セキュリティドメイン」とは、閉じ込められたプログラムが 自由にアクセスできる環境や資源のこと
	- セキュリティ分野での「Sandbox」と同じ概念
- バイパス防止に役立つ
	- 「閉じ込める」ことにより、アクセス経路が限定される
	- 経路が限定されれば、セキュリティ機能が必ず介在する 実装が容易(前述のセキュアOSやHDD暗号化の例)
- 改ざん防止に役立つ
	- 「閉じ込める」ことは、セキュリティ機能を守ること
	- 経路が限定されれば、保護すべき部分も局所化

セキュリティドメイン(2)

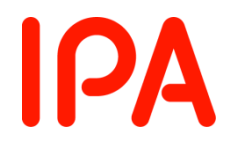

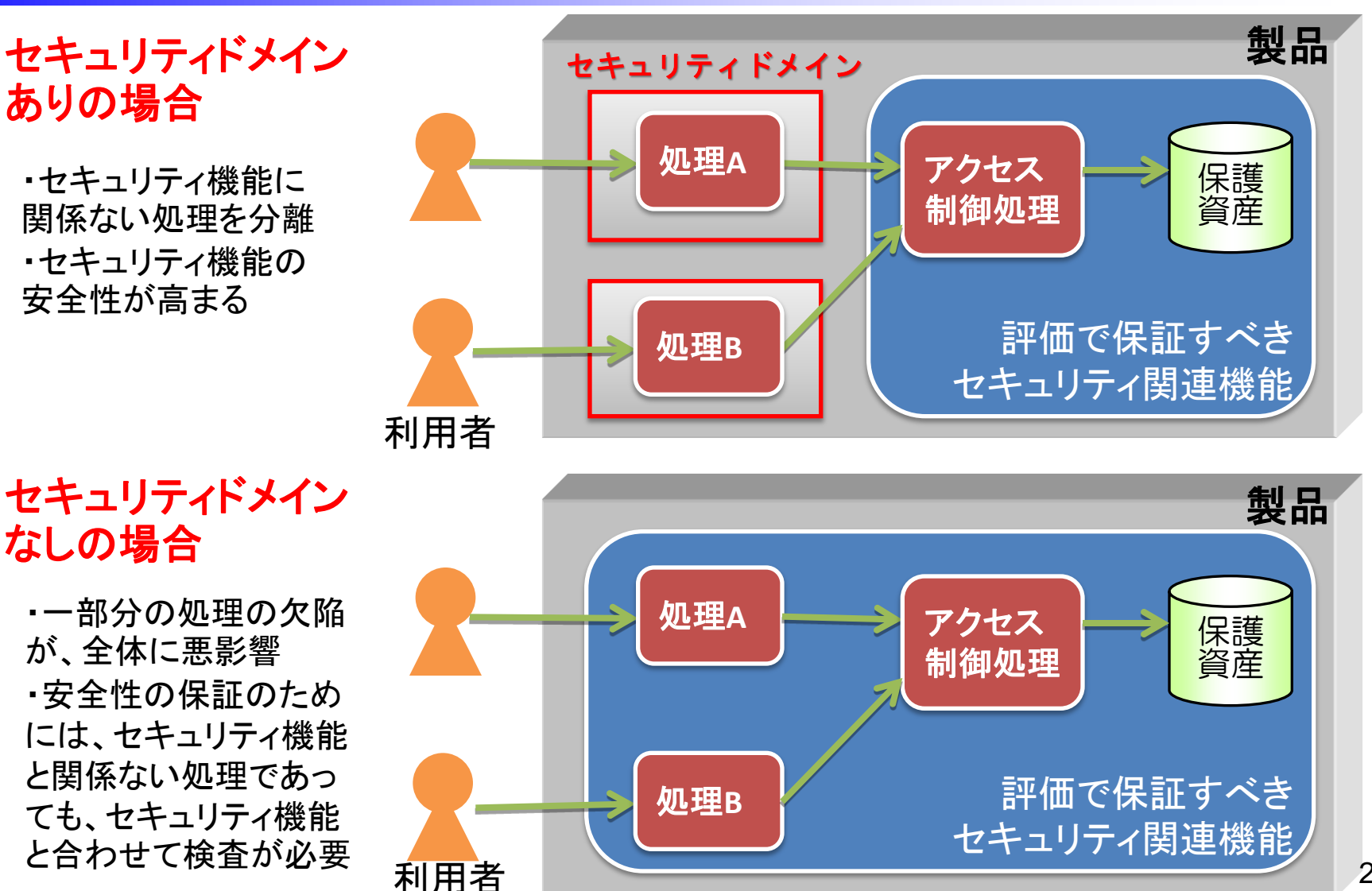

セキュリティドメイン:例(1)

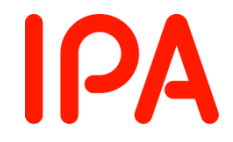

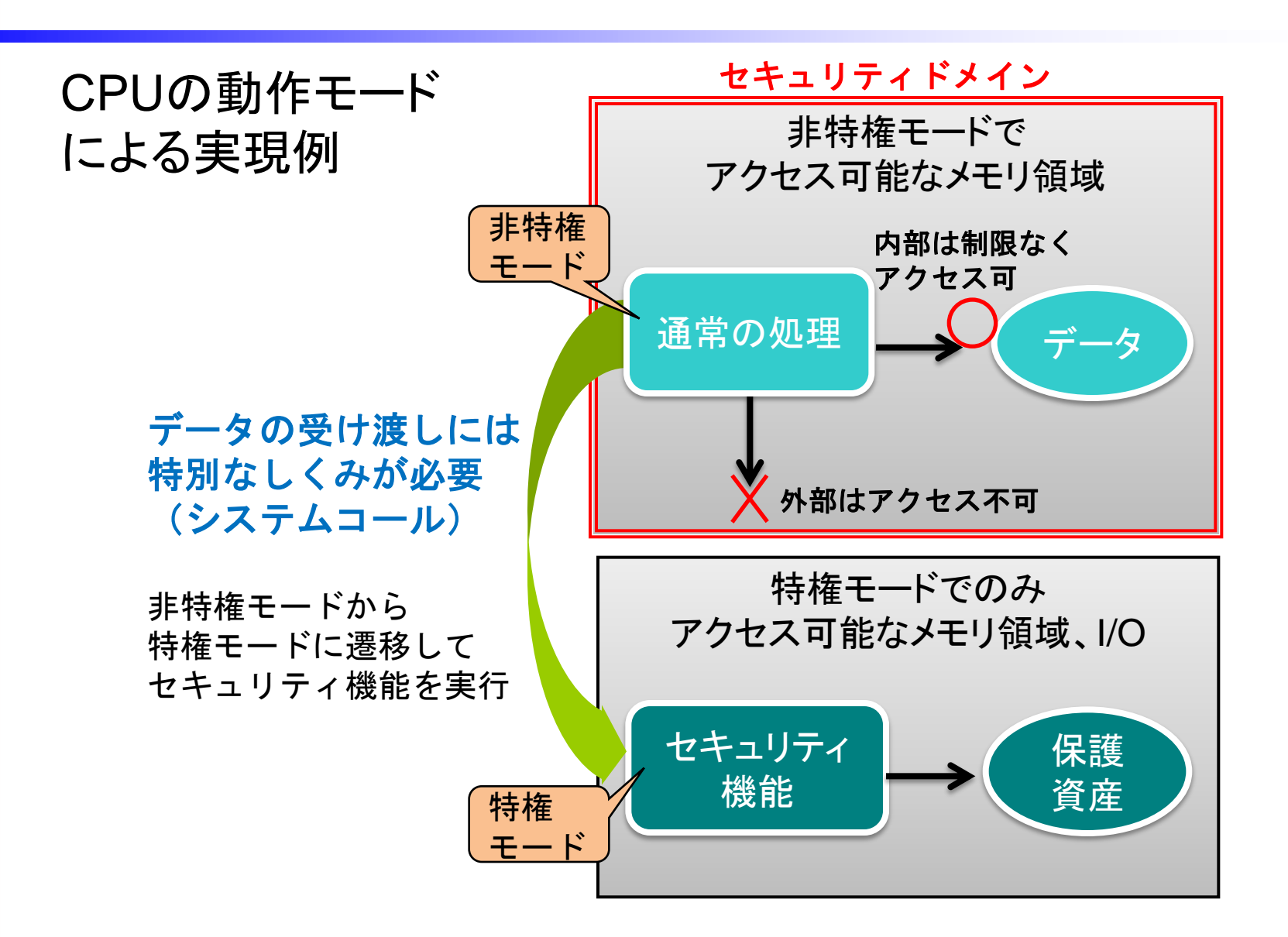

### セキュリティドメイン:例(2)

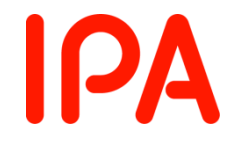

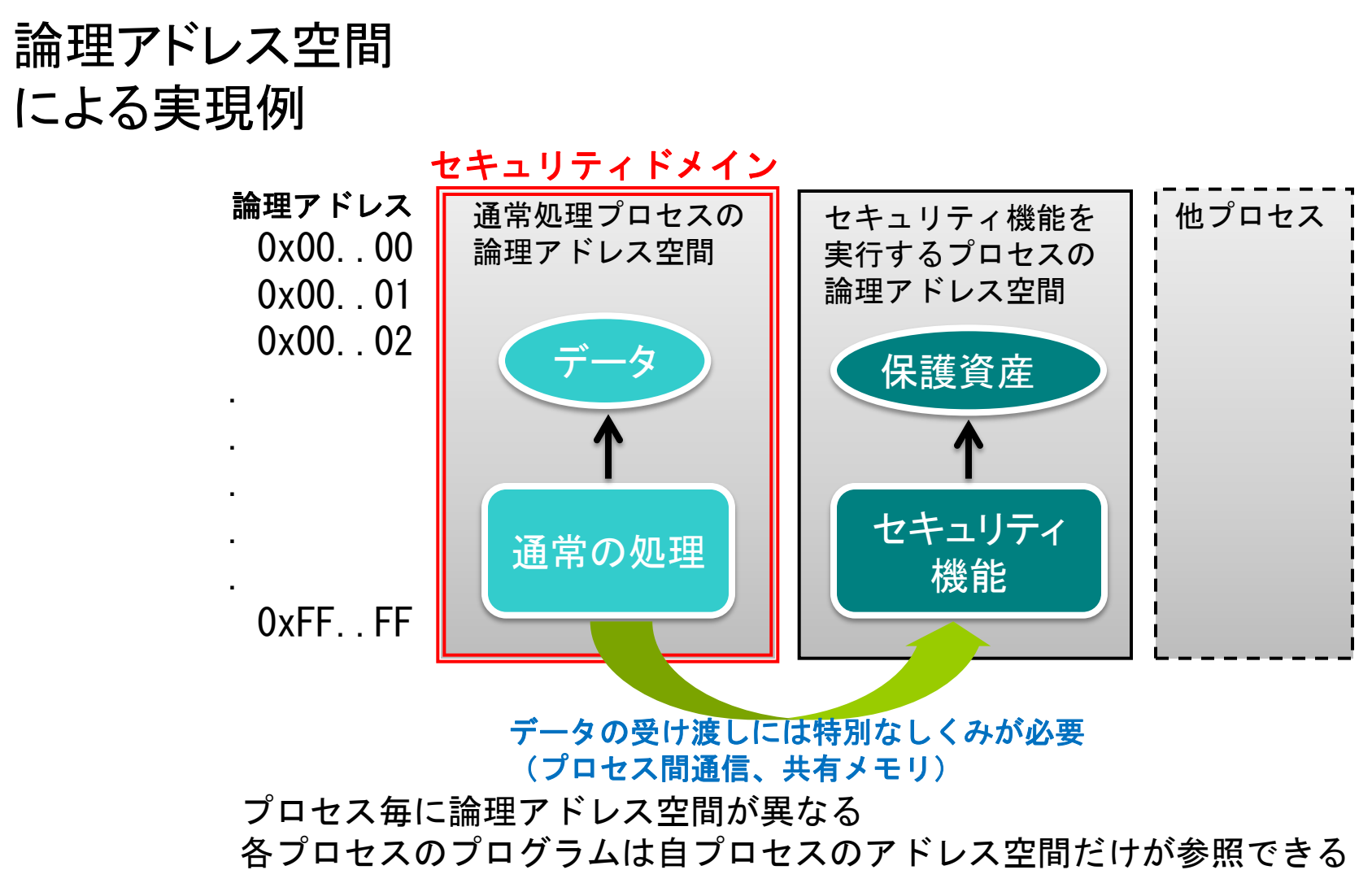

例(1)と例(2)のメカニズム

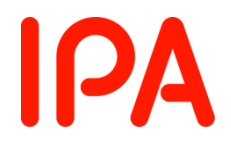

#### ハードウェアのメカニズム

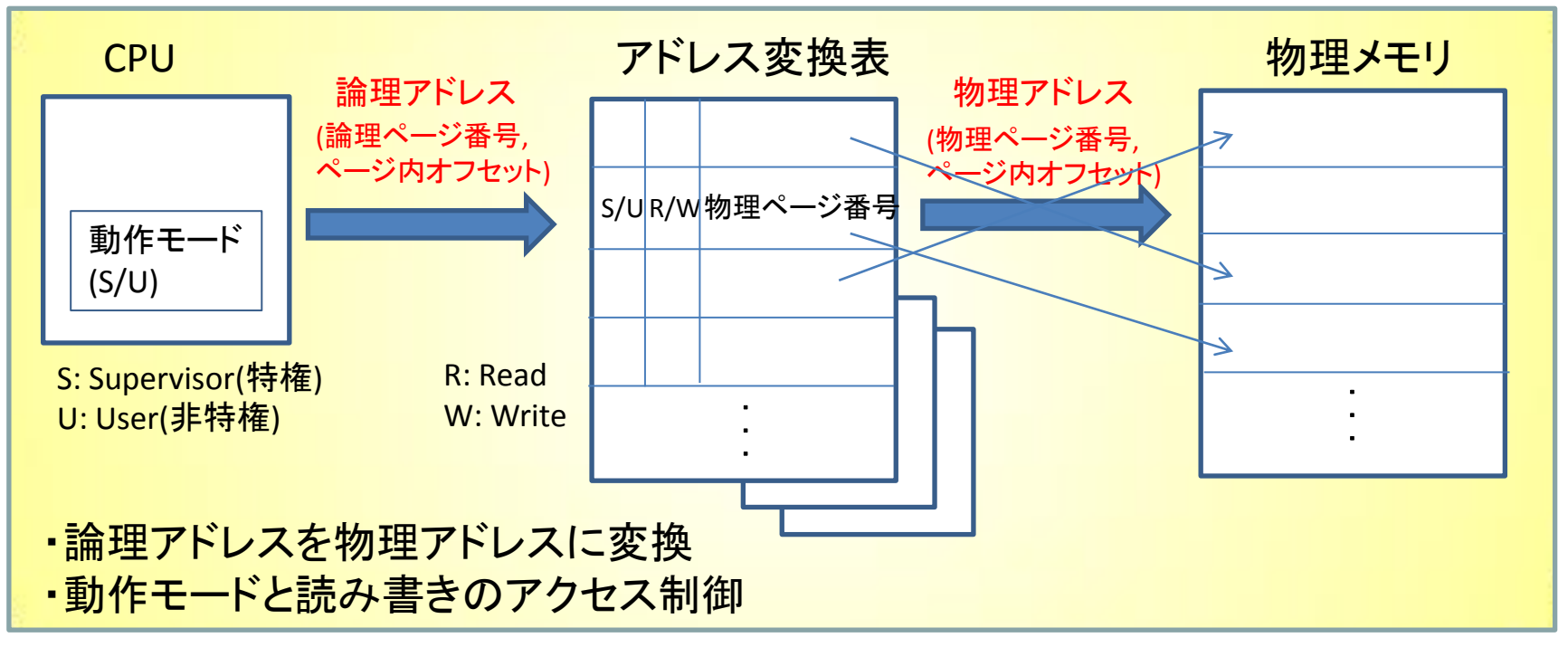

ハードウェアを制御するソフトウェア(OS等)

・プロセス毎にアドレス変換表を用意 ・プロセスを切り替える際に、当該プロセス用のアドレス変換表を ハードウェアに設定

セキュリティドメイン:例(3)

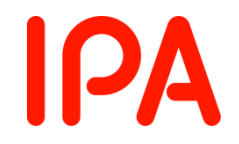

### ソフトウェアによる実現例

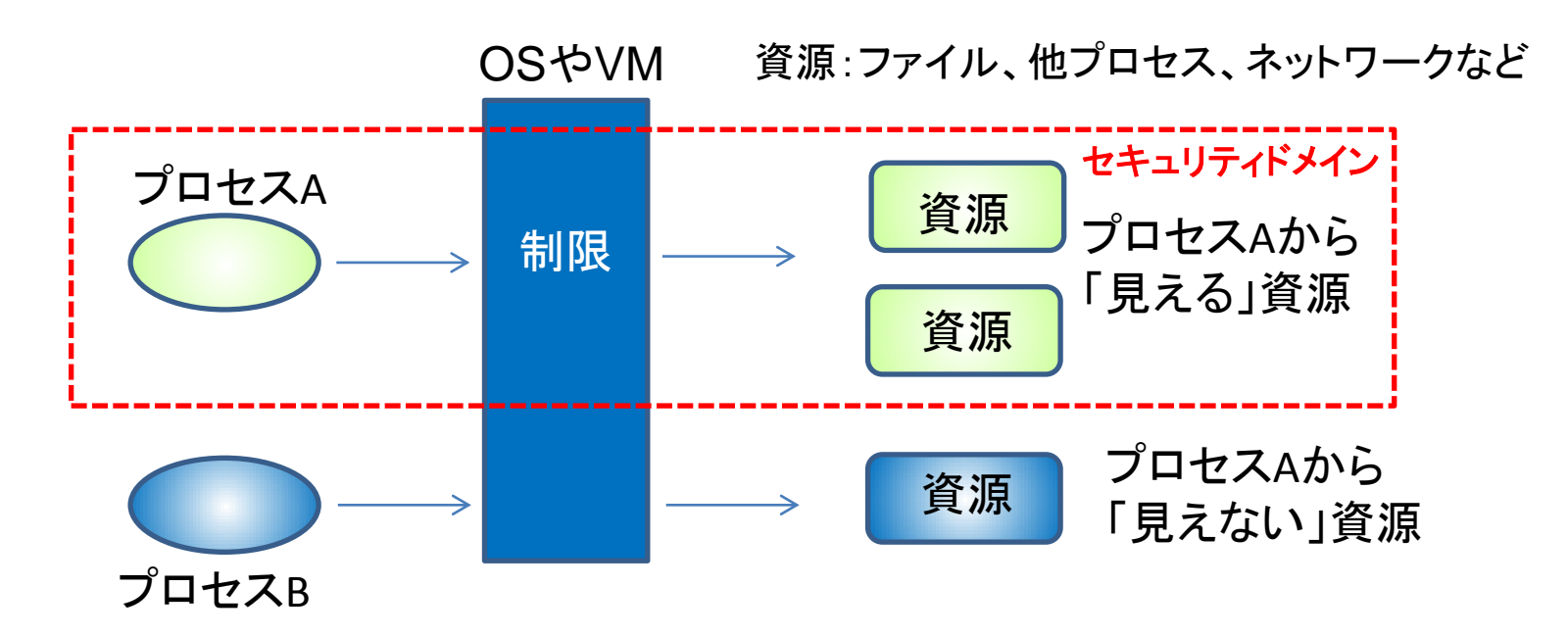

プロセスはOSやVMを介して 資源にアクセス

OSやVMによって制限すれば、 領域外の資源はアクセスできない だけでなく、存在すらわからない

セキュリティドメイン:例(3)続き

単純な例(chroot)

汎用的な例(強制アクセス制御)

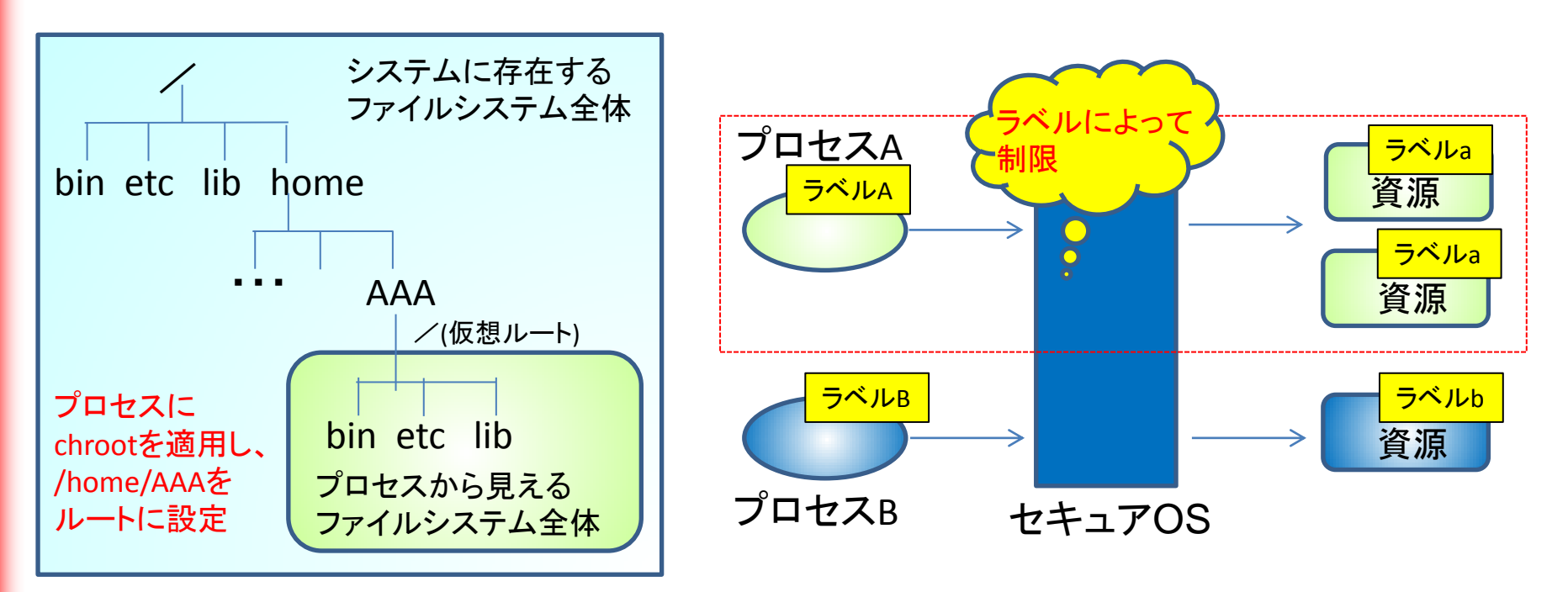

**IPA** 

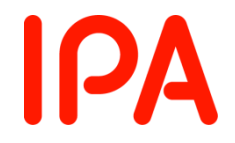

### セキュリティドメイン:記述内容

• セキュリティドメインが存在する場合 – セキュリティドメインの定義

- セキュリティドメインの対象の処理
- セキュリティドメインに含まれる資源 – アドレス空間、ファイルなど
- セキュリティドメインの分離メカニズム
- セキュリティドメインが存在しない場合
	- セキュリティドメインが不要である根拠
		- 入力が厳しく制約されていることが必要

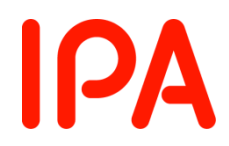

# セキュリティアーキテクチャ 記述

バイパス防止 セキュリティドメイン 改ざん防止(自己保護) セキュアな初期化

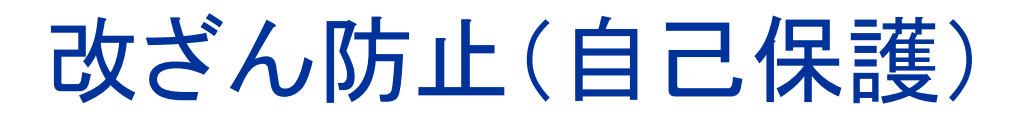

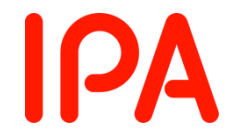

- セキュリティ機能を攻撃から守るすべてのしくみ
	- セキュリティドメインを分離するしくみ
	- セキュリティ機能以外のプログラムからの入力の内容を チェックしたり、安全に処理するしくみ
- ただし、製品自身が実現している部分
	- 外部環境に依存している場合には、製品側の分担してい る処理が該当
	- 製品と外部環境の依存関係を明確にすることが必要

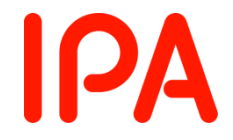

## 改ざん防止(自己保護)(1)

### 製品単独でセキュリティドメインを実現している場合

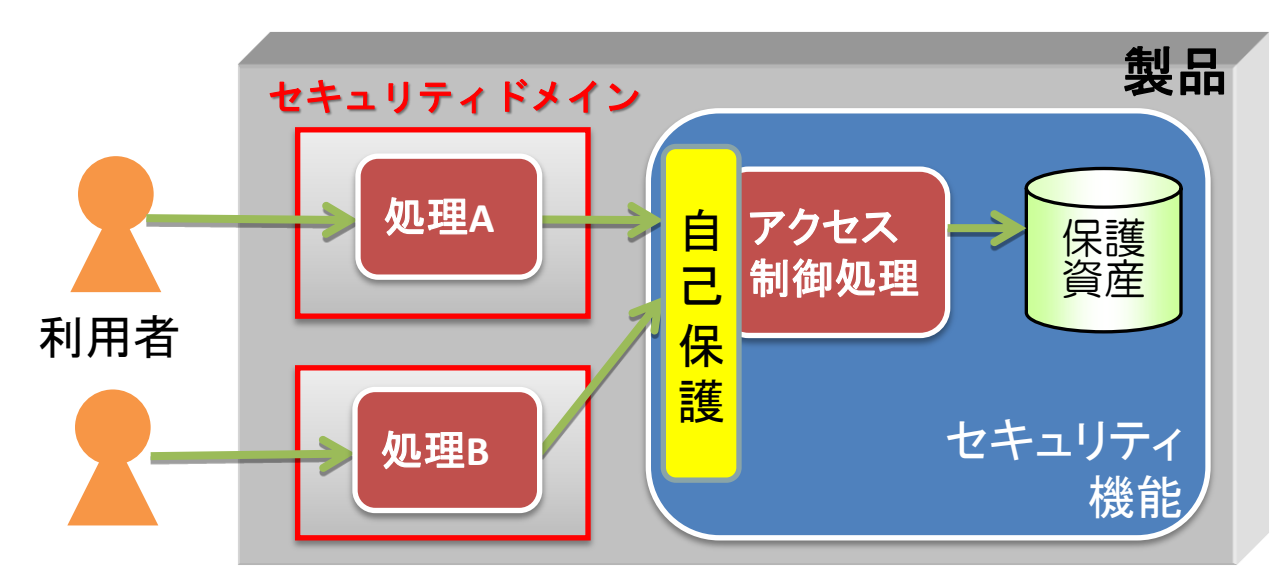

改ざん防止(自己保護) =セキュリティドメインの分離メカニズム +セキュリティ機能への入力を保護するしくみ

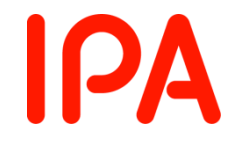

## 改ざん防止(自己保護)(2)

### 製品が外部環境に依存している場合

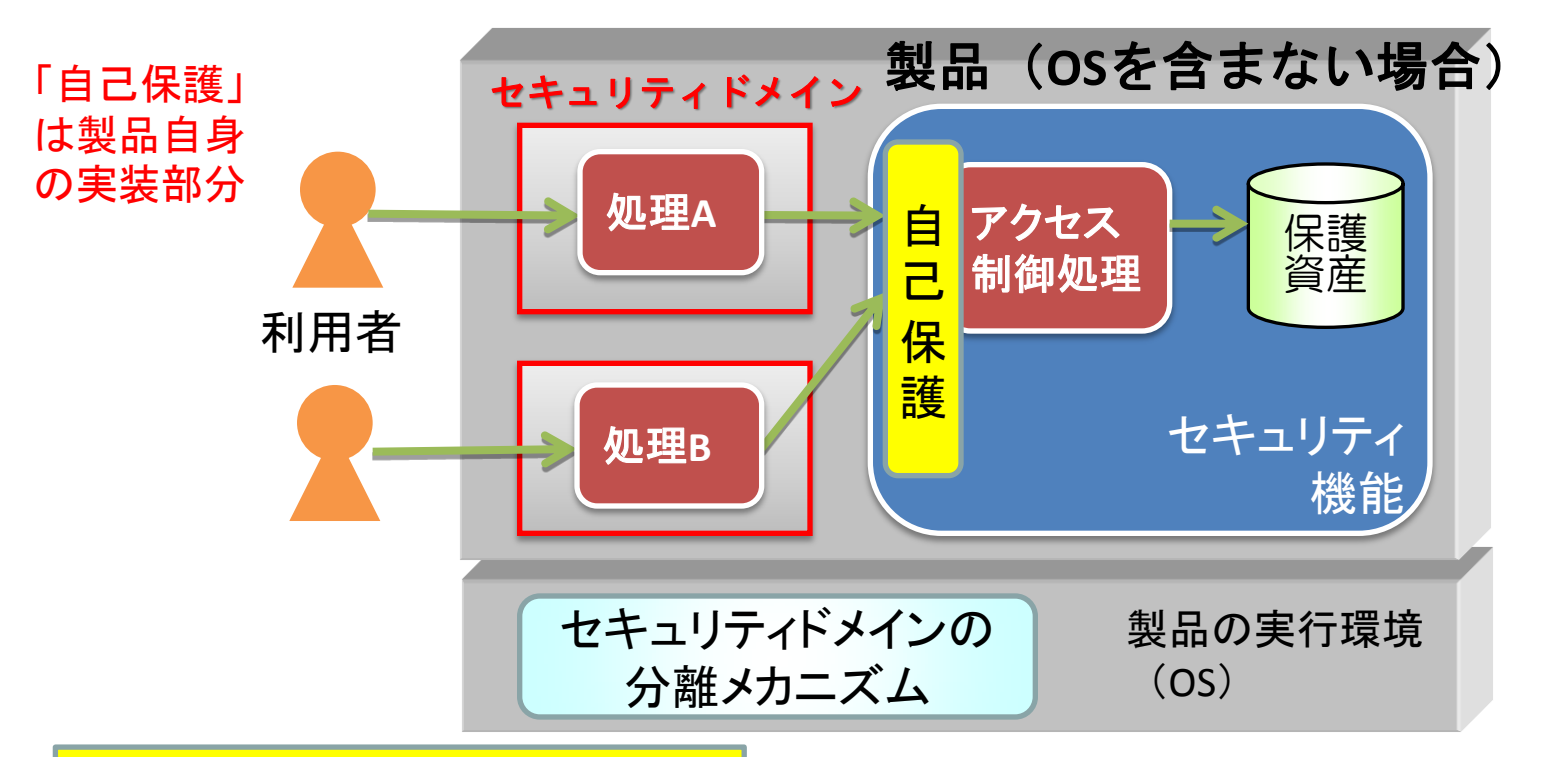

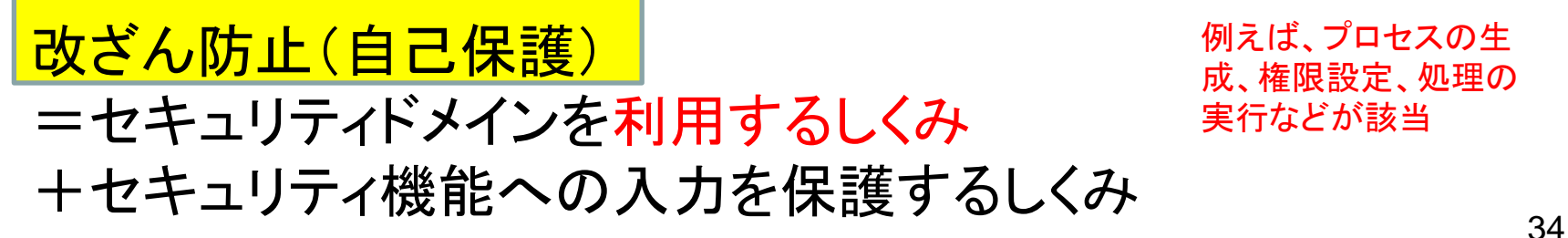

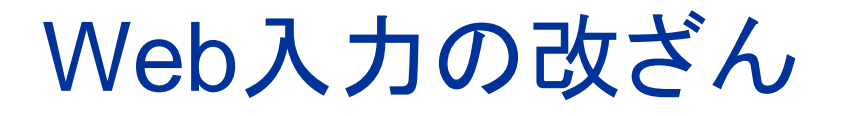

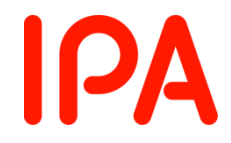

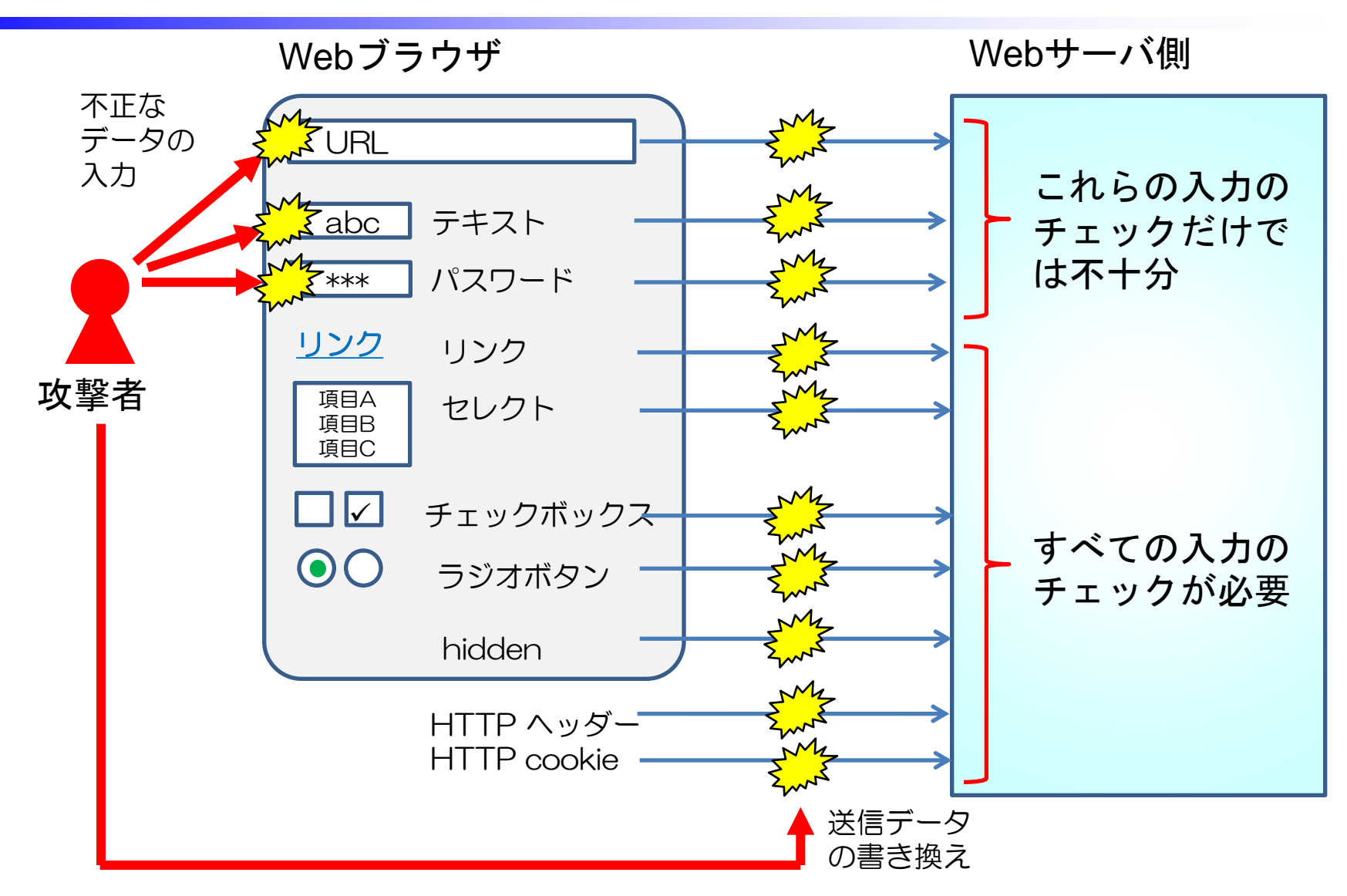

### Web入力の改ざん:対策

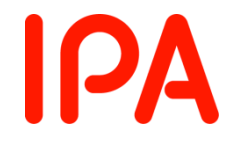

• 対策内容

- 利用者入力は信用せずに必ず検証する
- 公知の脆弱性に注意が必要
	- バッファオーバフロー
	- 各種インジェクション
		- SQL、OSコマンド、スクリプト、HTTPヘッダー、etc
	- クロスサイトスクリプティング(注:対策は出力時)
	- 各種エンコーディングの配慮

※証拠資料には具体的なしくみを記述する

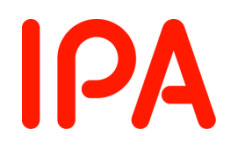

# セキュリティアーキテクチャ 記述

バイパス防止 セキュリティドメイン 改ざん防止(自己保護) セキュアな初期化

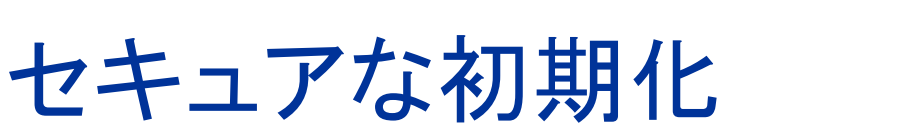

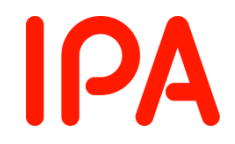

- 製品の起動途中のセキュリティ対策
	- セキュリティ機能はまだ動作していない
	- セキュリティの配慮を忘れがち
- 脅威
	- 起動途中の不正アクセス
	- 起動途中のエラー処理の不備
	- (セキュリティ機能が不完全な状態で運用される懸念) – 初期化処理やデータの悪用

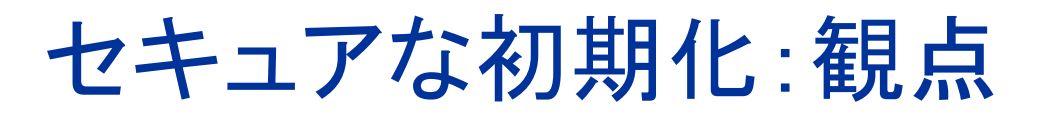

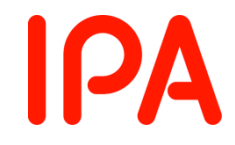

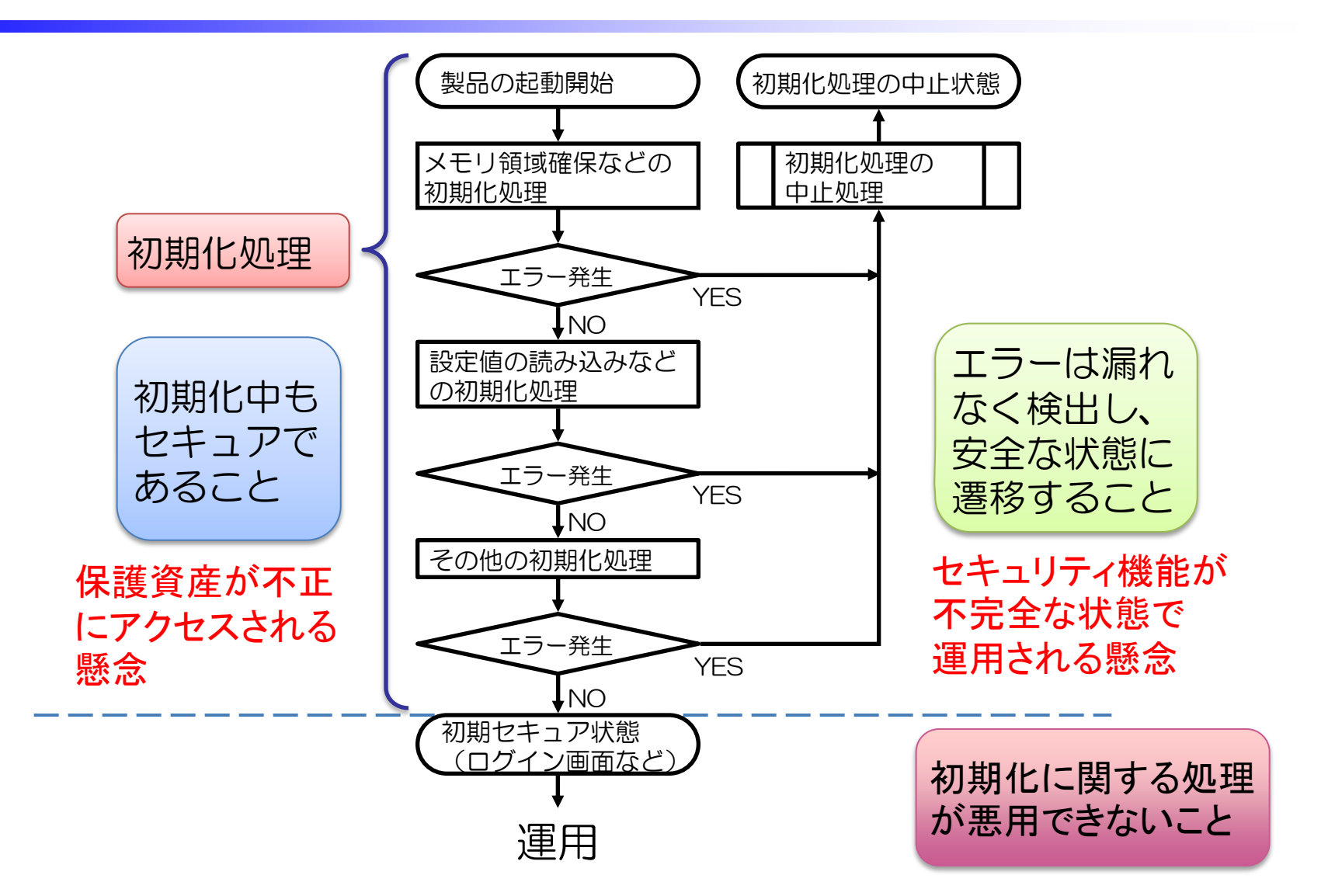

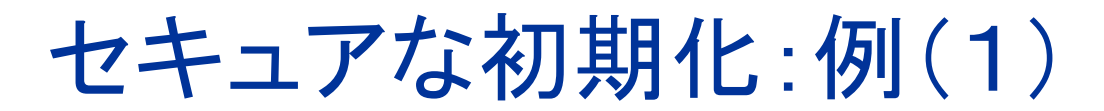

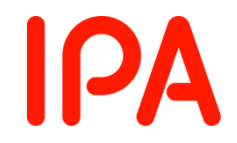

### 初期化中にセキュアでない状態に陥る例

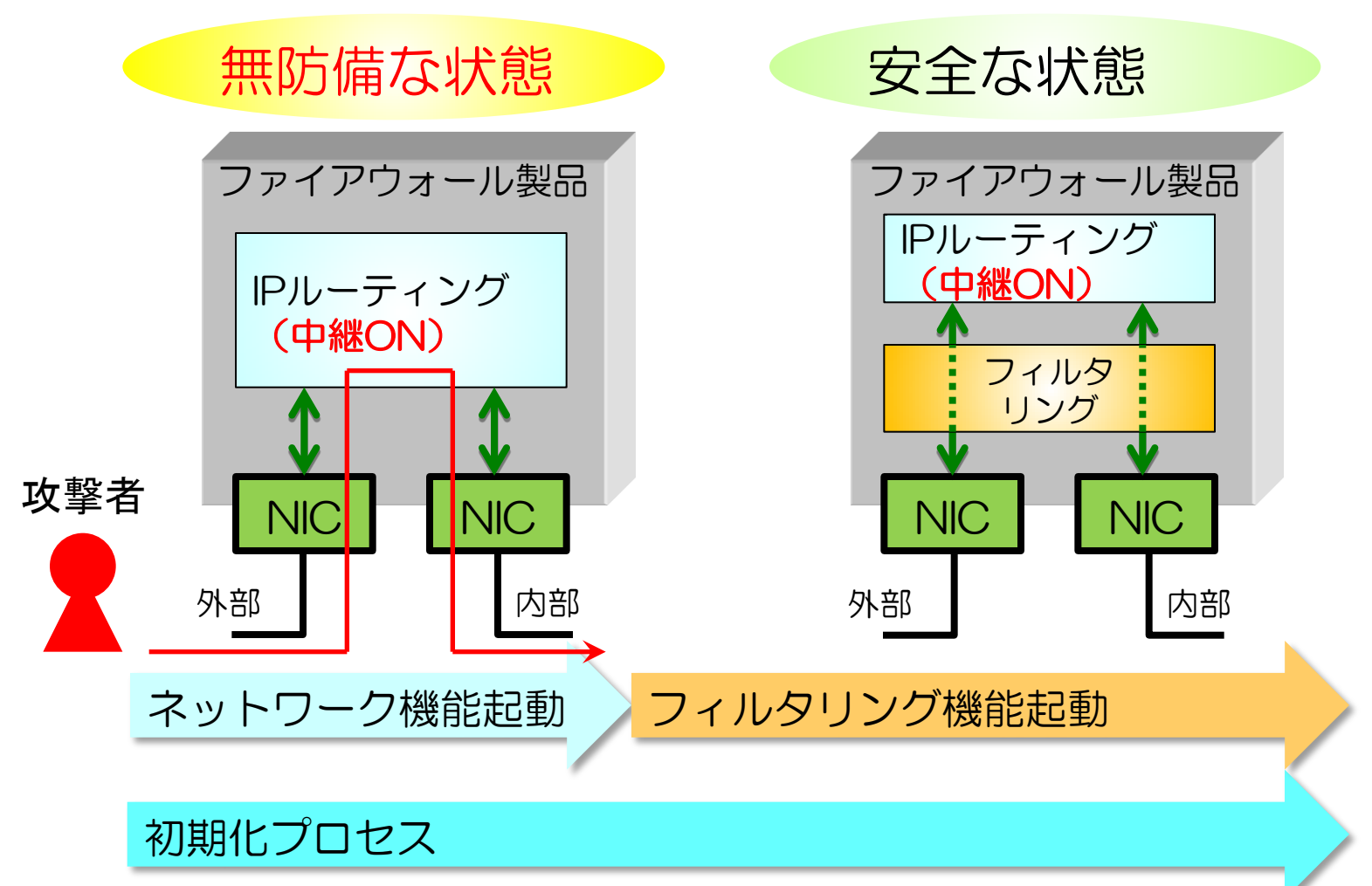

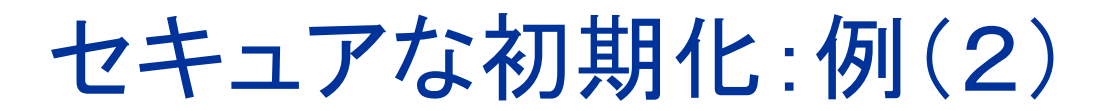

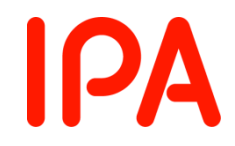

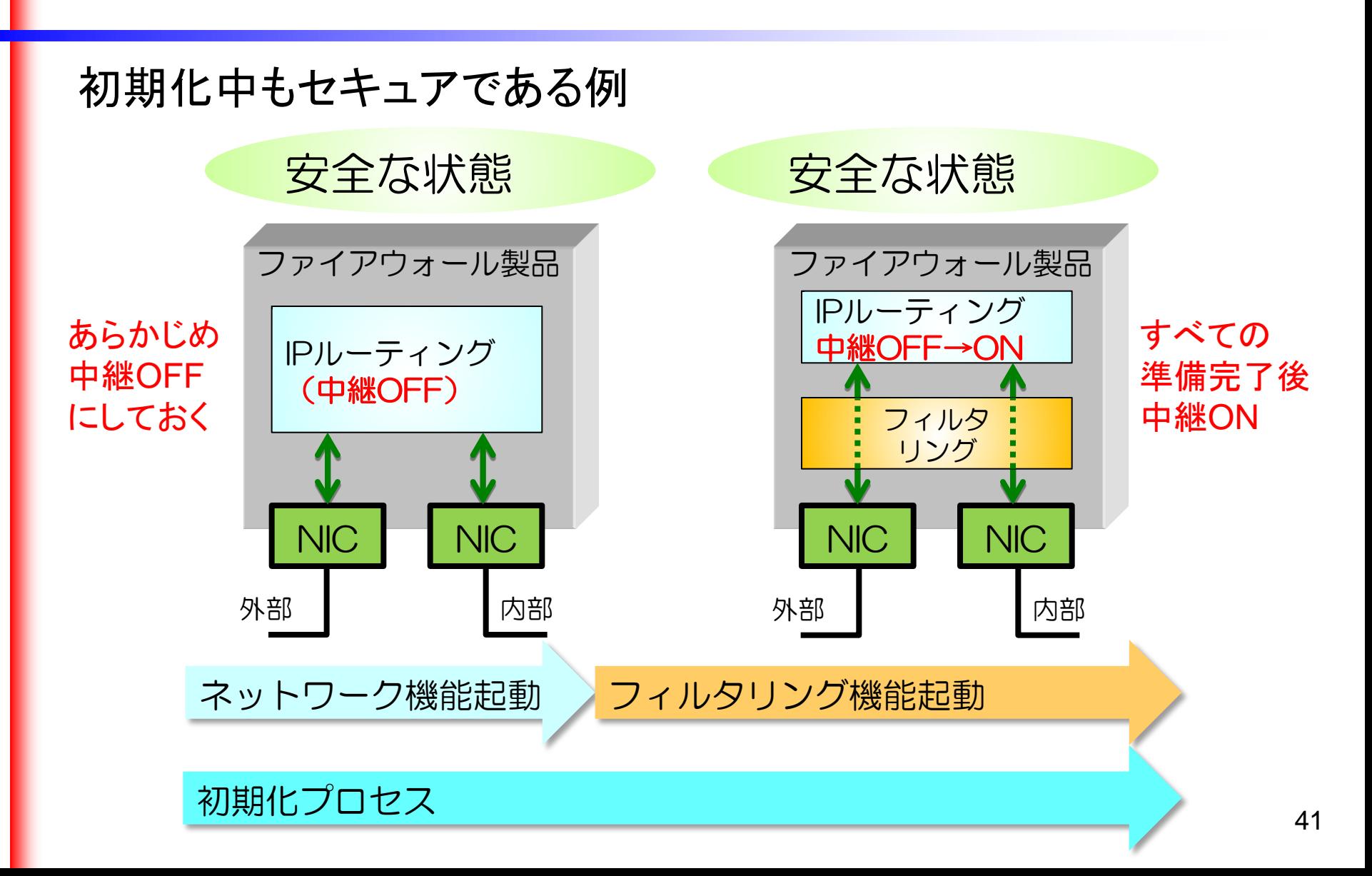

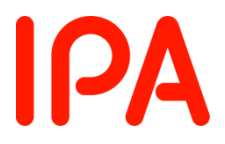

## セキュアな初期化:記述内容(1)

- 初期化処理の特定
	- 製品の起動方法(再起動や再開を含む)
	- 初期セキュア状態(例えば、ログイン画面の表示など)
	- 起動から初期セキュア状態までの処理概要
- セキュリティ機能の完全性を確保するしくみ
	- 攻撃やエラーが発生したとしても、不完全な状態になら ないようにするための、具体的なしくみを記述
- 保護資産を保護するしくみ
	- 初期化中に保護資産にアクセスができないようにするた めの、具体的なしくみを記述

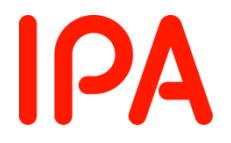

## セキュアな初期化:記述内容(2)

- 初期化処理の悪用を防止するしくみ
	- 製品起動後、初期化処理やそのデータにアクセスする手 段を提供していない場合には、その旨を記述
	- 初期化処理やそのデータにアクセスする手段が存在す る場合には、不正なアクセスを防止するしくみを記述
- 注意事項
	- 製品のしくみだけでは安全性を保証できない場合には、 運用条件を記述する
	- 運用条件は、確実に実施されるように、製品のガイダン スで注意喚起することが必要

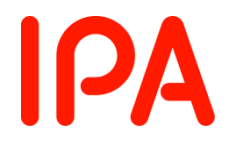

# CC評価の脆弱性評定

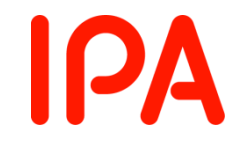

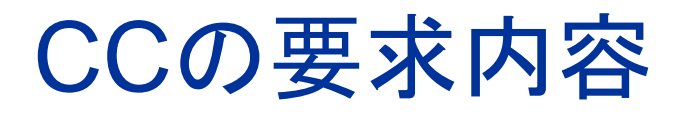

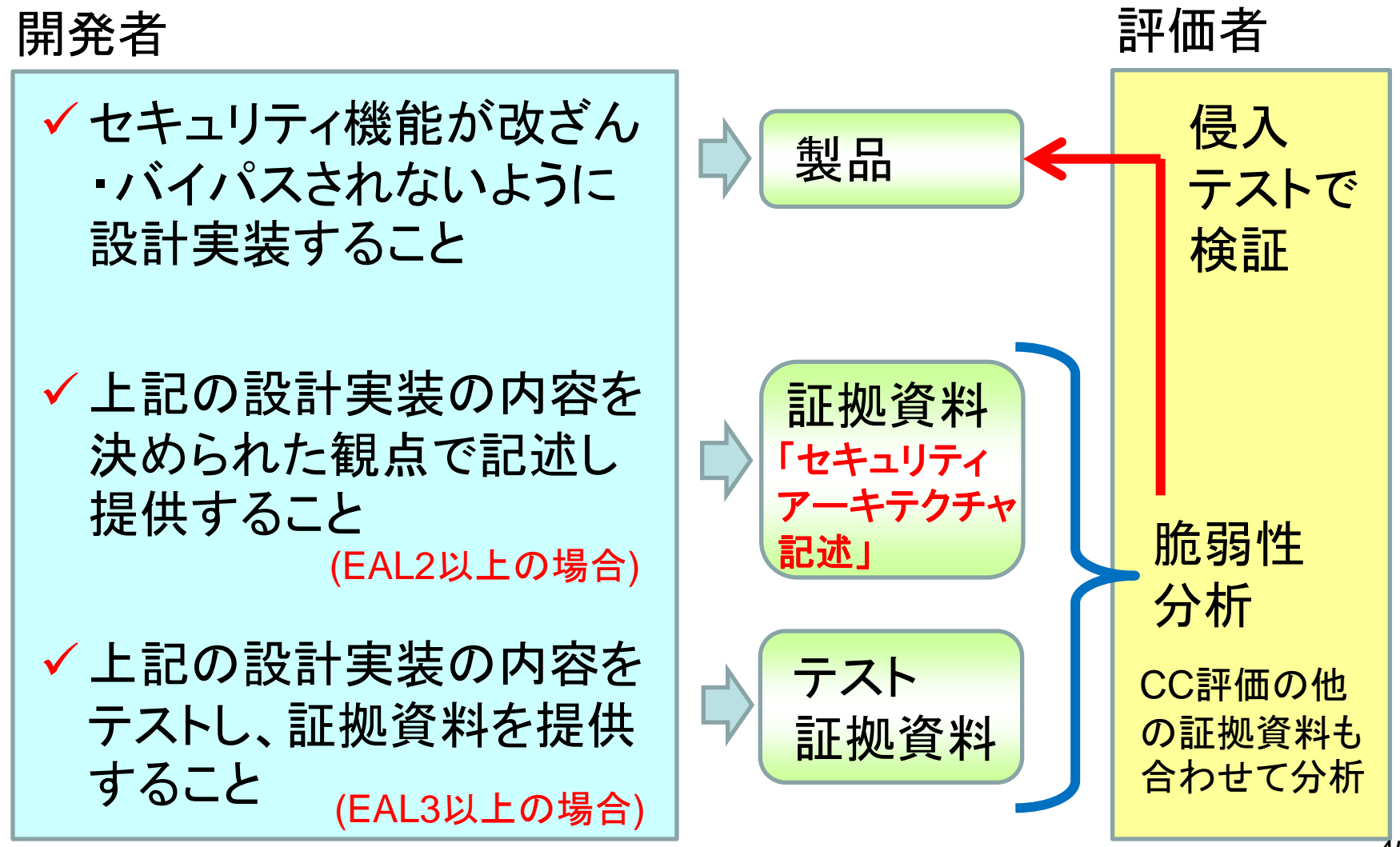

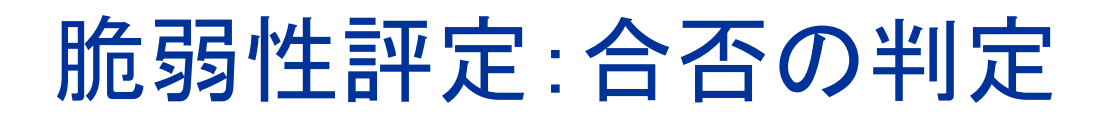

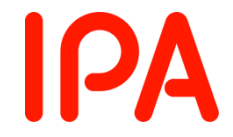

### 攻撃の困難さを数値化した指標(攻撃能力)で合否を判定

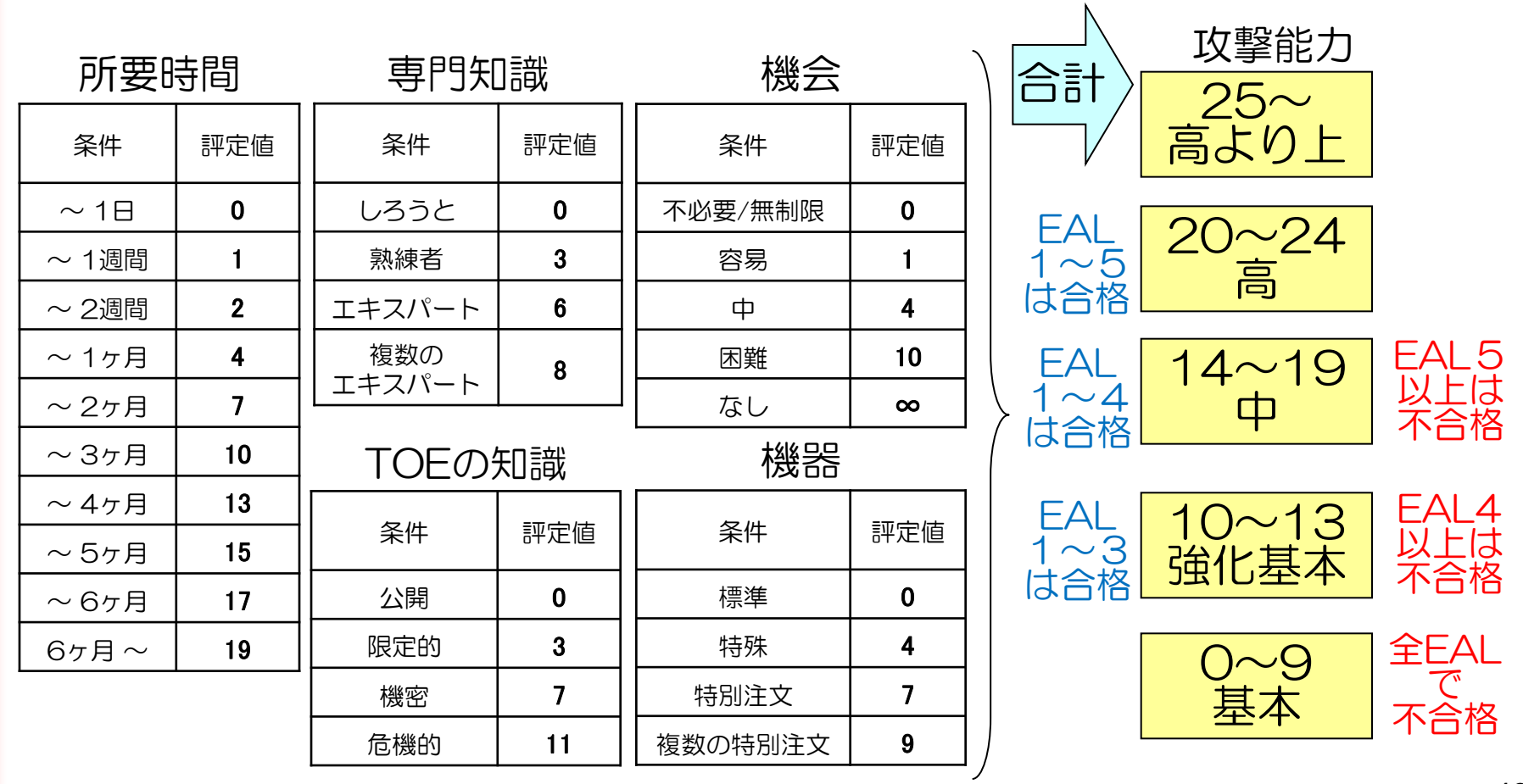

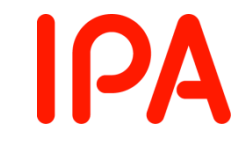

## 脆弱性評定:攻撃能力の計算例

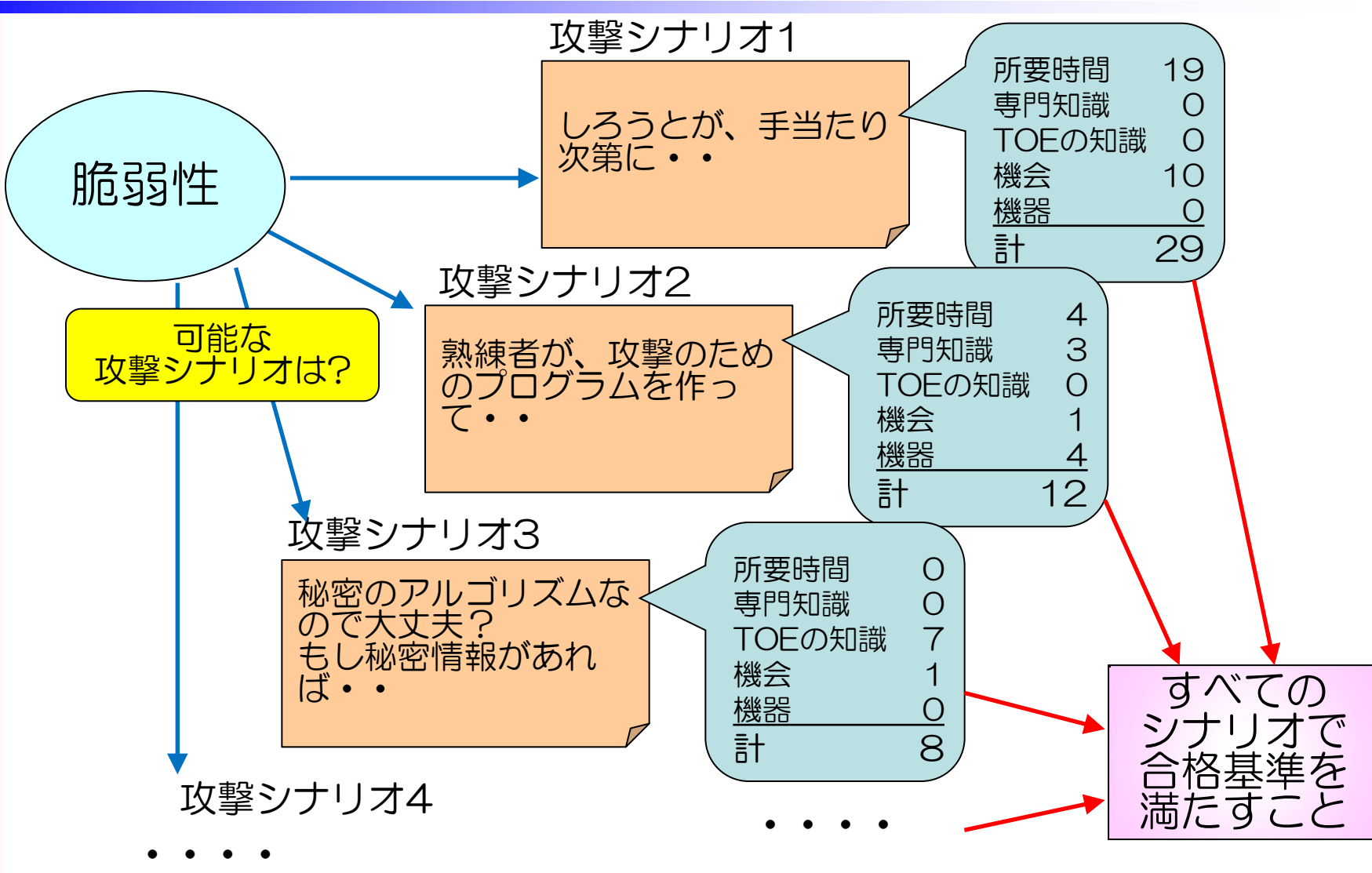

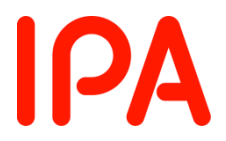

# おわりに

まとめ

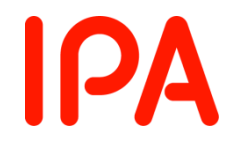

- セキュリティアーキテクチャ
	- セキュリティ機能の改ざんやバイパスを防止する
	- 適切なアーキテクチャにより、製品の安全性が高まり、そ の保証が容易になる
- セキュリティアーキテクチャ記述
	- 具体的なしくみを記述
		- セキュリティ機能と同等の詳細度で、設計・実装内容を記述する ことが求められている
		- 設計資料(CC評価の他の証拠資料)を参照する形式でも良い
	- 公知の脆弱性の配慮が必要

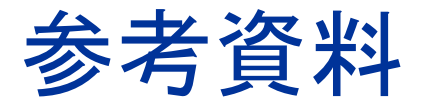

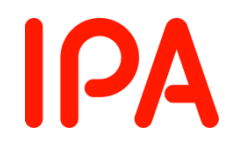

• CC/CEM規格

<http://www.ipa.go.jp/security/jisec/cc/index.html>

• 開発者のためのセキュリティ解説書

[http://www.ipa.go.jp/security/jisec/apdx.html#SEC\\_GUIDE](http://www.ipa.go.jp/security/jisec/apdx.html)

– セキュリティアーキテクチャ編

– 脆弱性評価編

• 上記解説書で紹介している各種参考資料

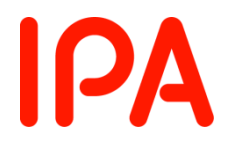

## ご清聴ありがとうございました

### お問い合わせ E-mail: jisec@ipa.go.jp